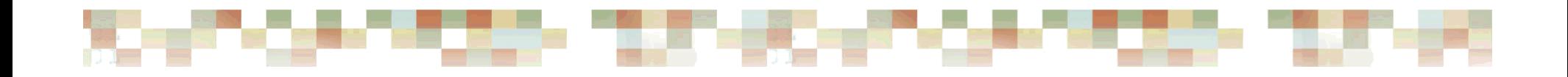

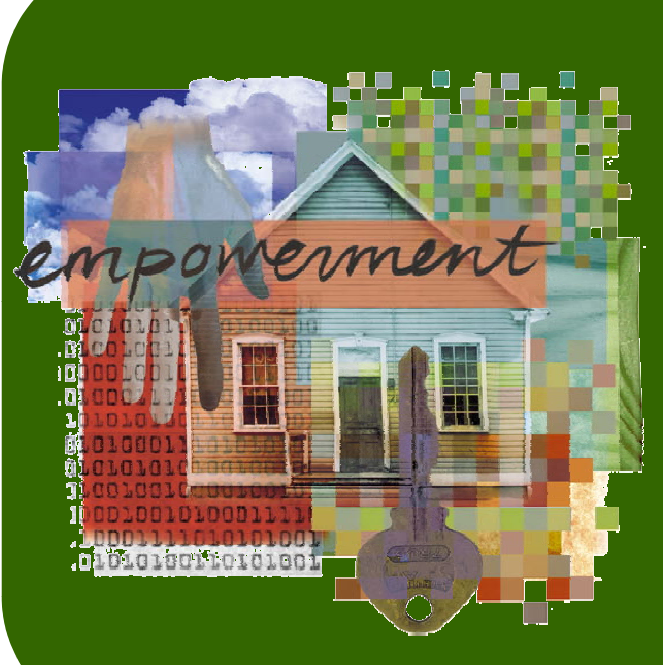

#### Getting Started: TM Home Counselor Online Basics

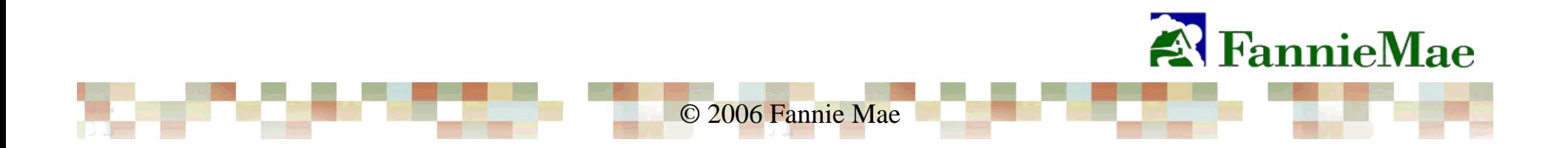

### Launching HCO

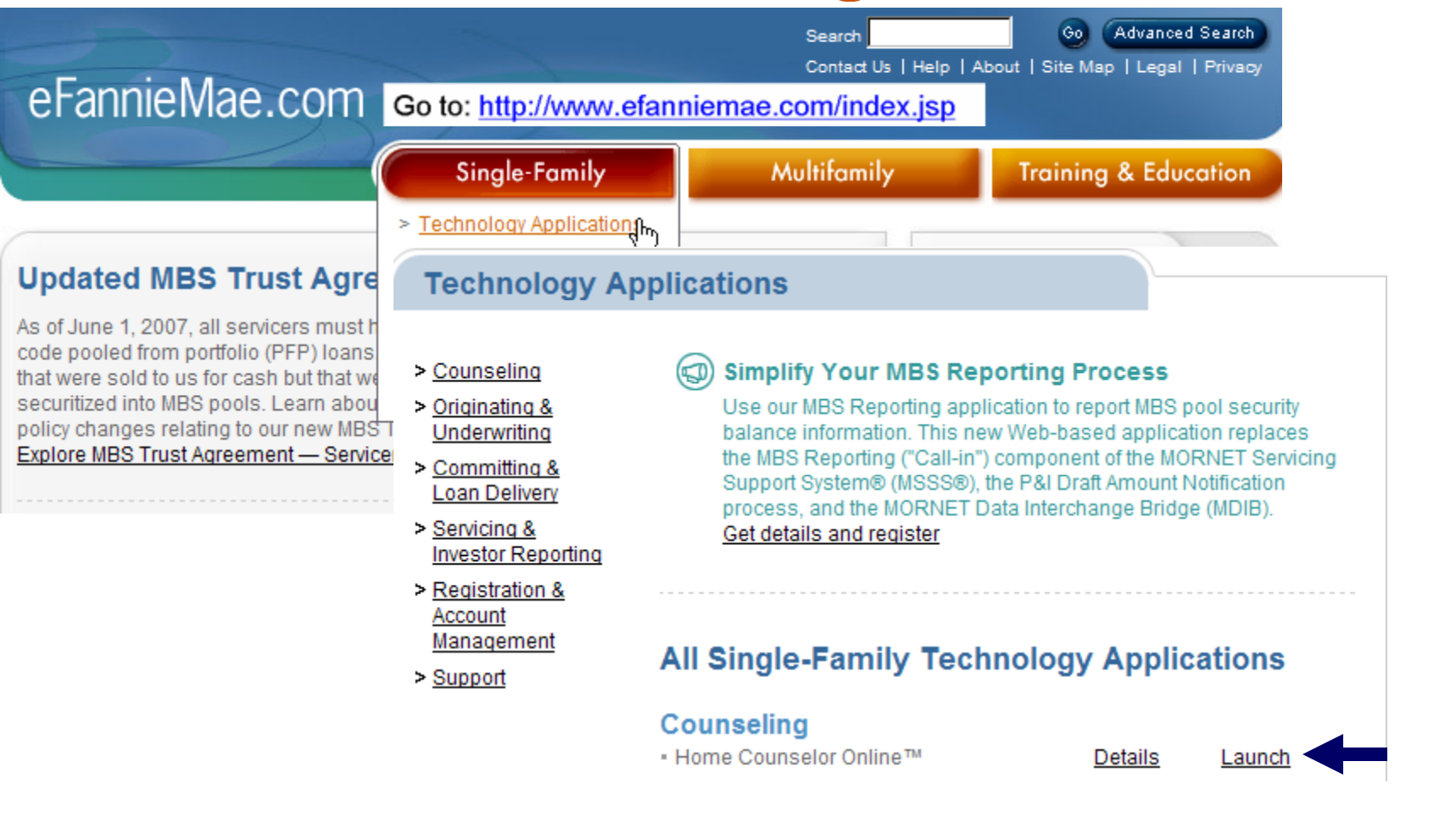

© 2006 Fannie Mae

## **HCO Log in Screen**

**Burger** of

™USD-TIET-BRINT-DE-TEID-TIE

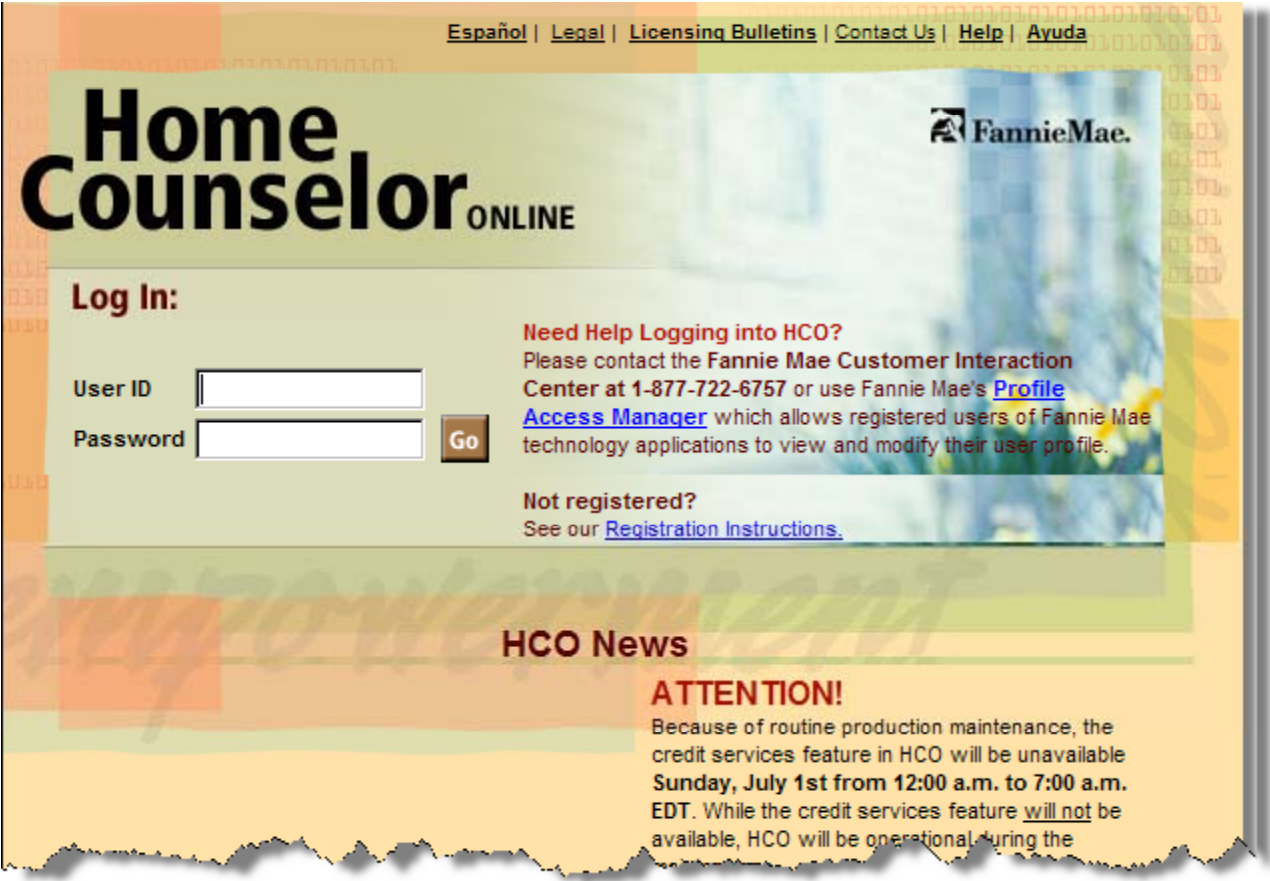

© 2006 Fannie Mae

# HCO Home Page

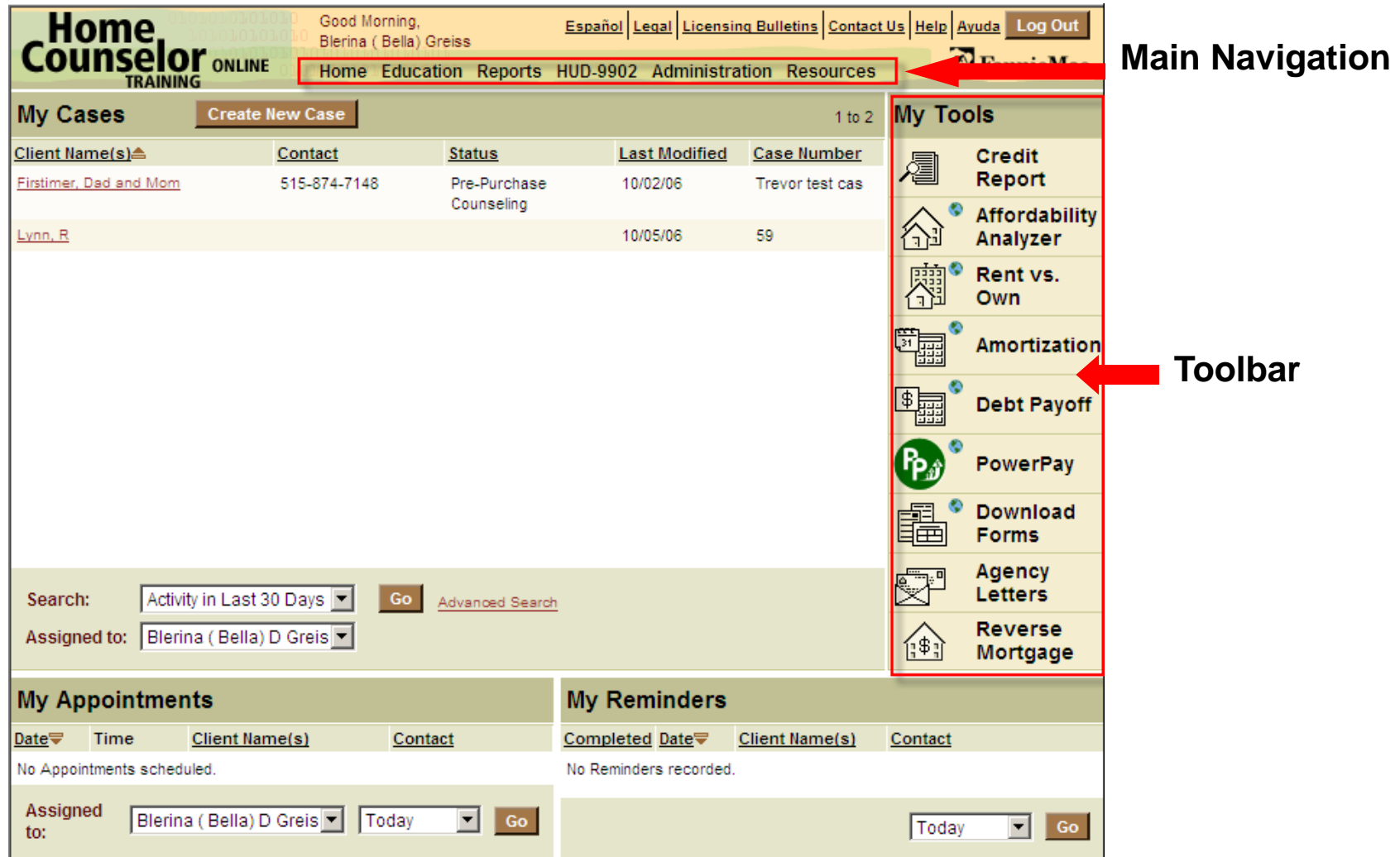

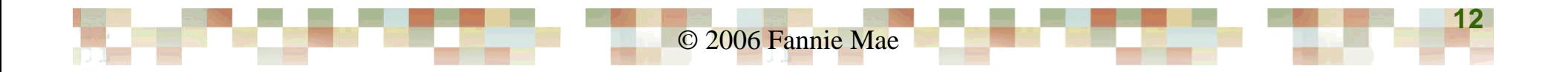

#### HCO Home Page

<u> Kamal dan di Tanah dan Banggung dan menggunakan dan menggunakan dan bagai dan pada salah salah salah dan dan</u>

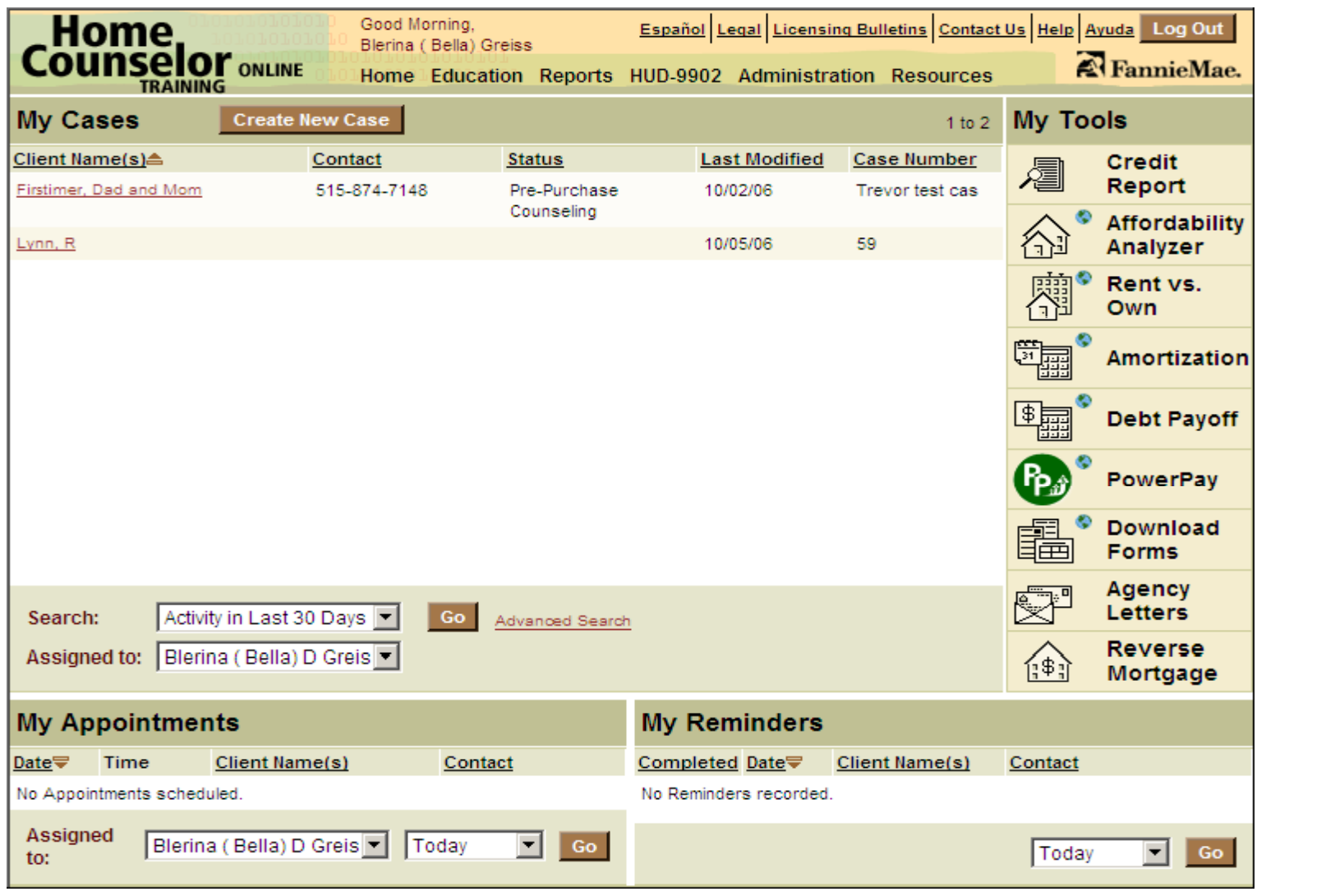

**13Service** © 2006 Fannie Mae

#### **NEUSIA TERMINOLOGIA DEL BER**

#### Creating a New Case

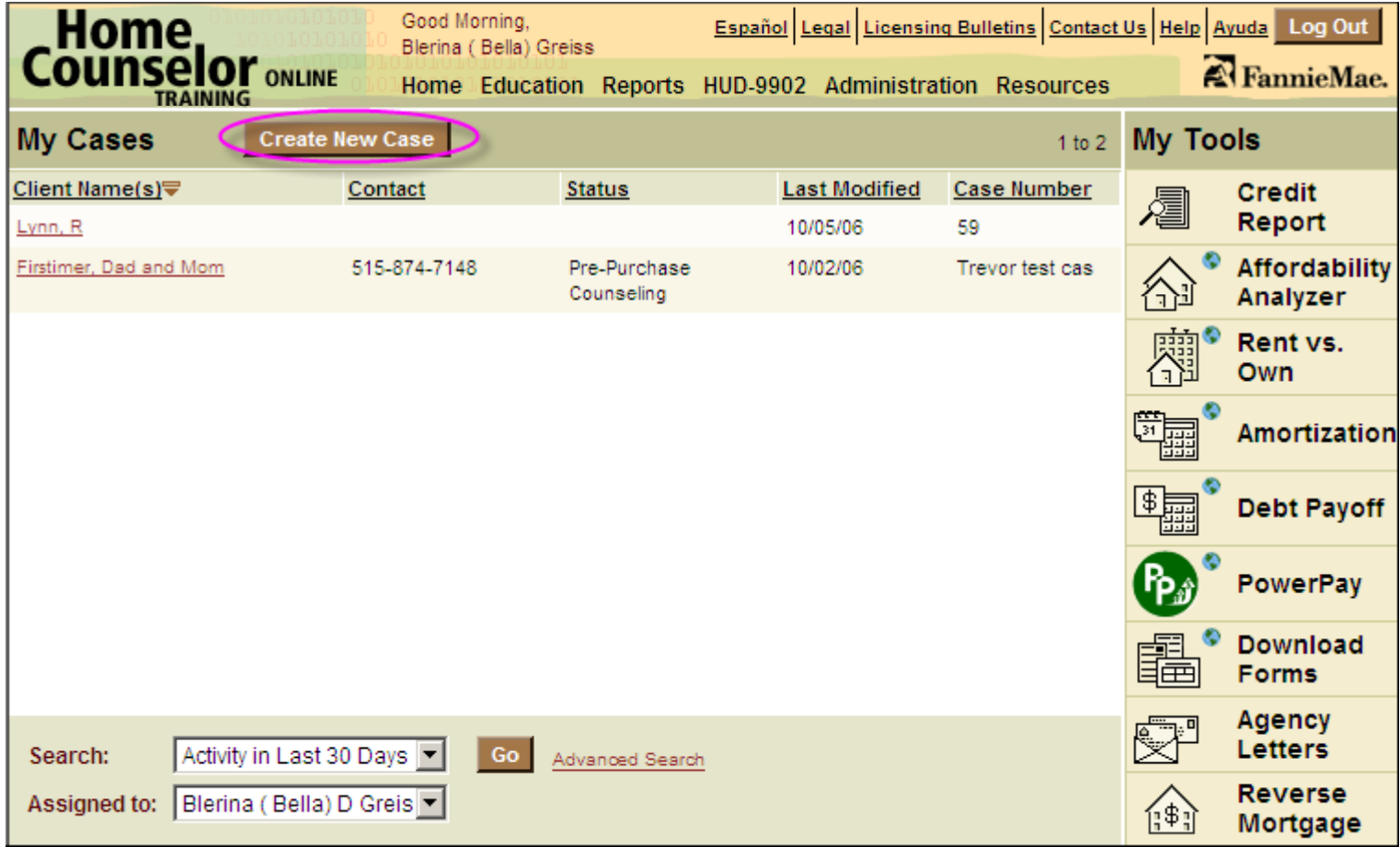

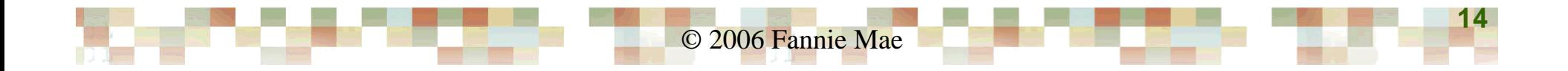

#### Creating a New Case

<u> 1975 - TAN HELHIYA MAREKA TAN</u>

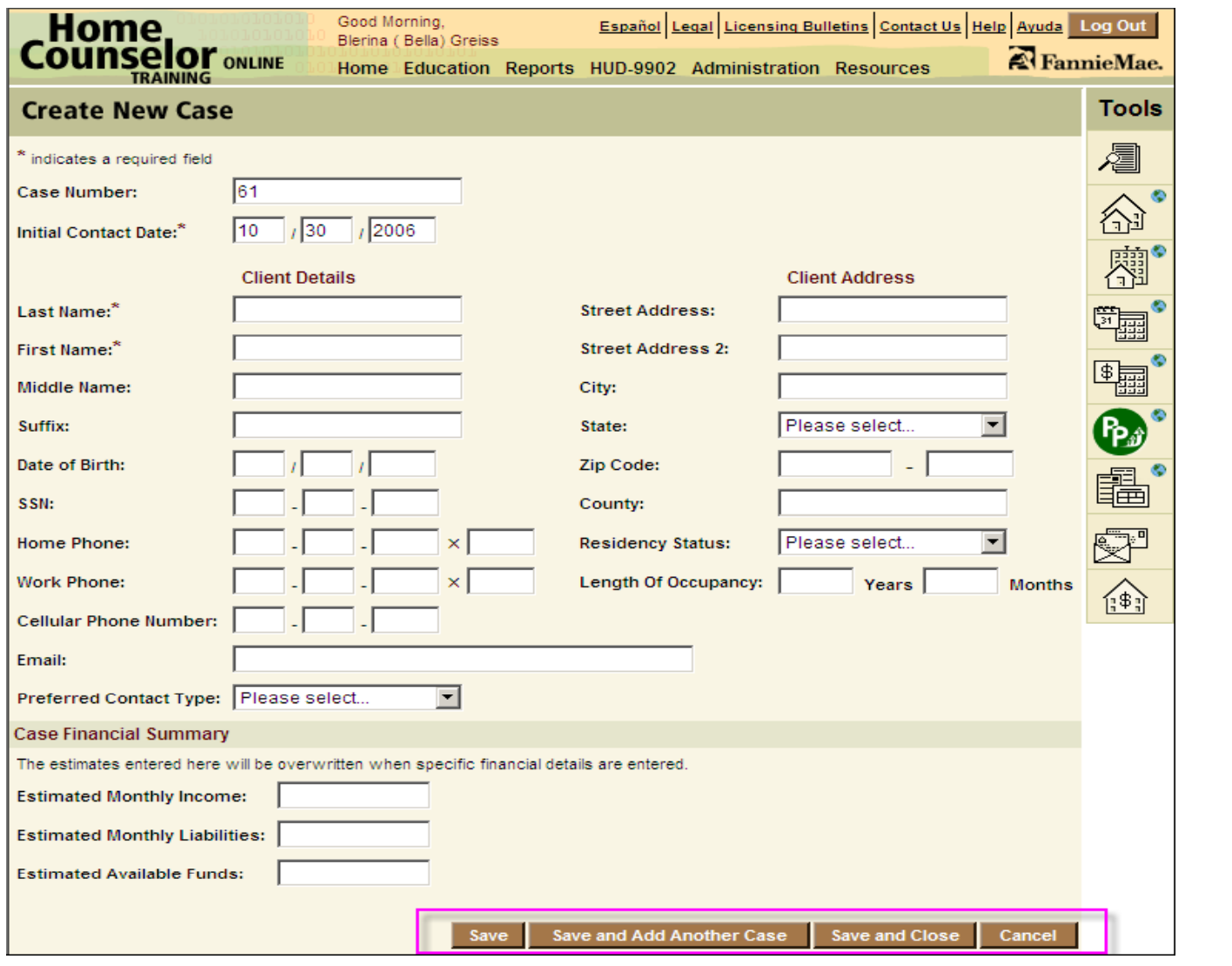

© 2006 Fannie Mae

### Creating a New Case

**Norsk konst** 

**NEWS THE HOME CONTROL TO** 

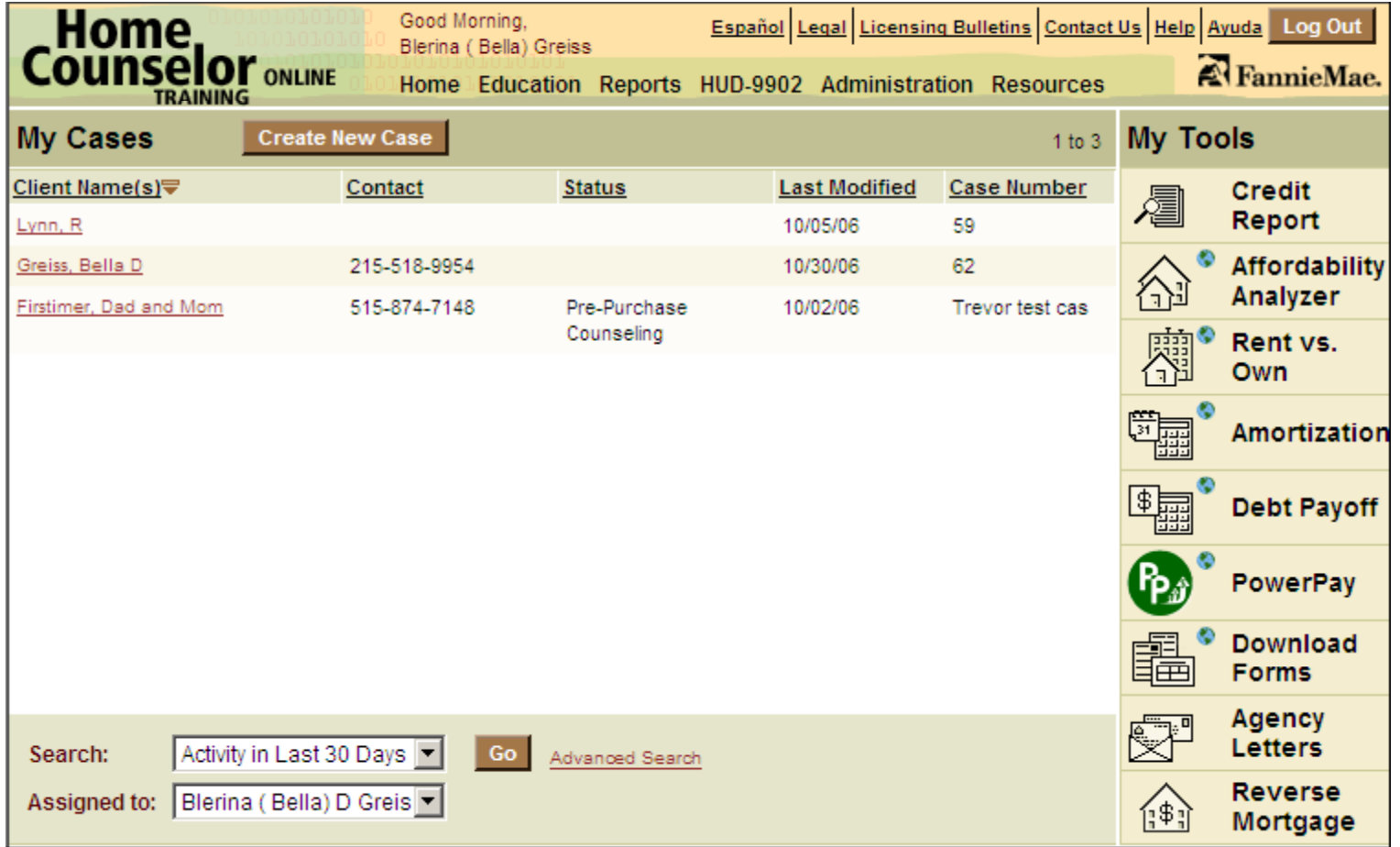

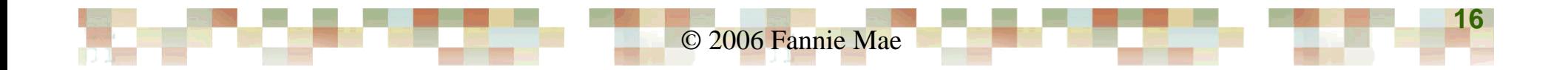

#### Entering Client Intake Data

<u>a sa sa</u>

**PERSONAL DESCRIPTION DES** 

**Northern Car** 

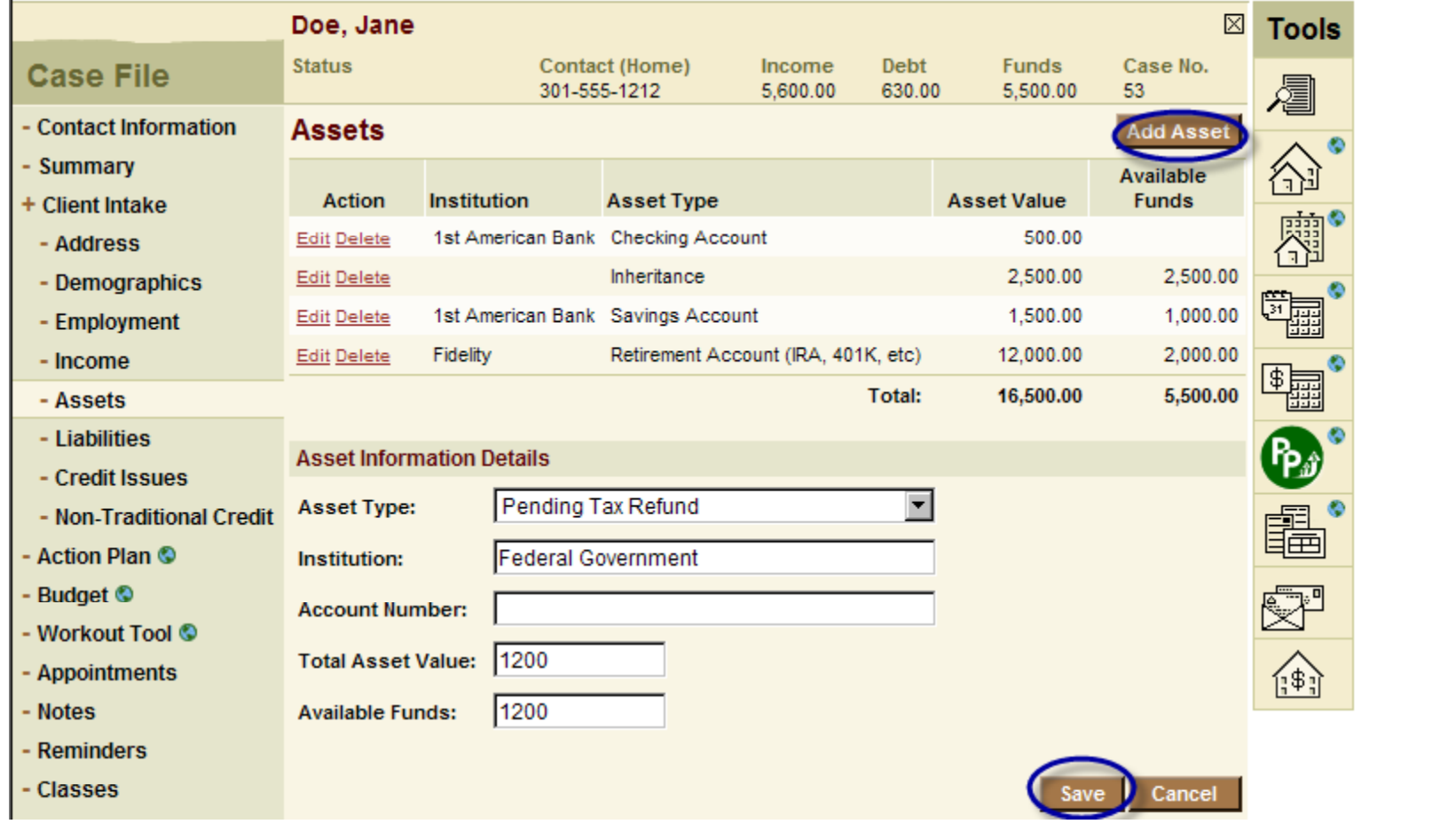

#### Entering HUD 9902 Data

<u> Kamatan Sebagai di Kabupaten Sebagai di Kabu</u>

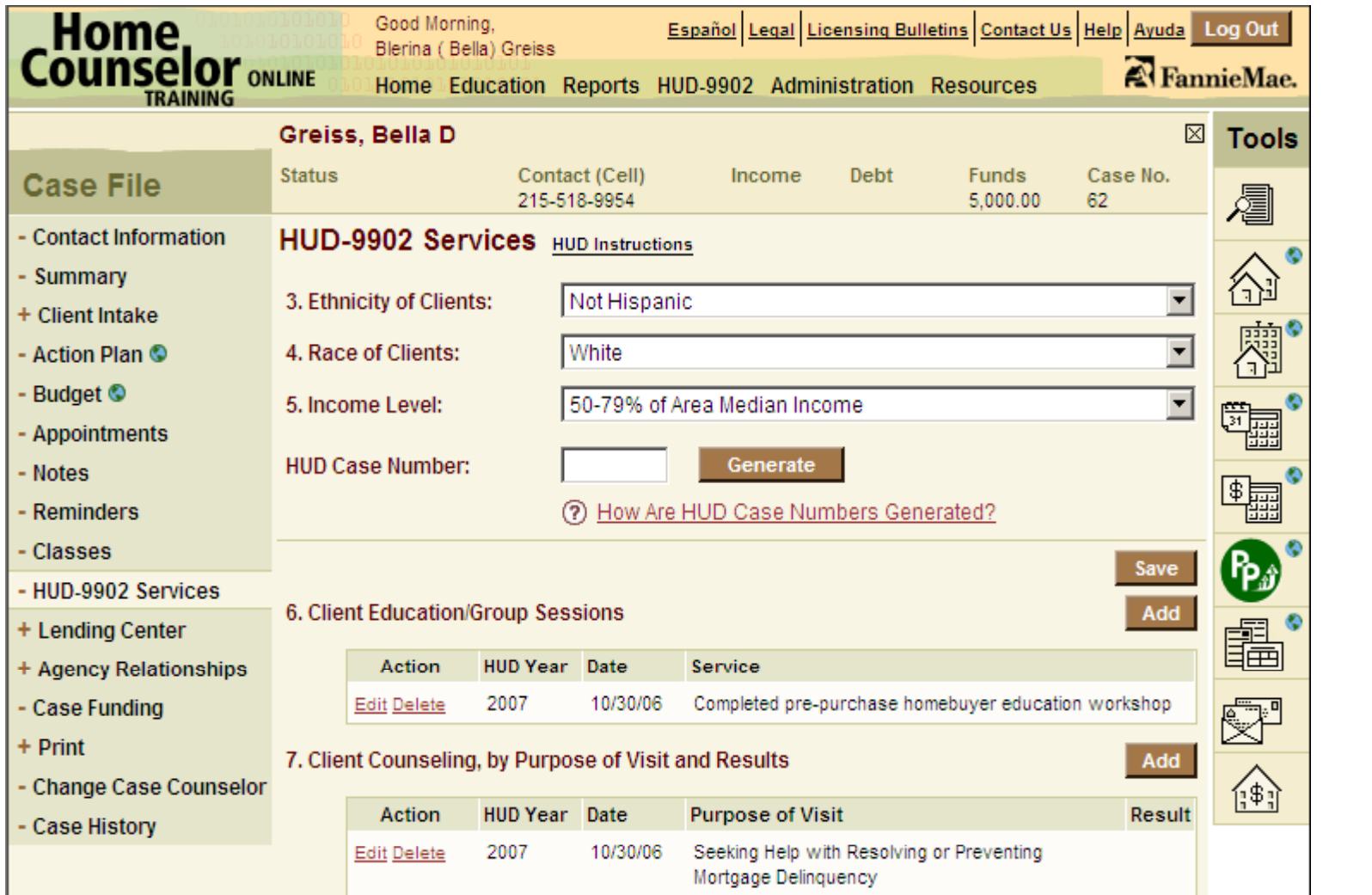

© 2006 Fannie Mae

#### Ordering <sup>a</sup> Credit Report

20 T.T

**TERM TERMINORM** 

**Norgh High** 

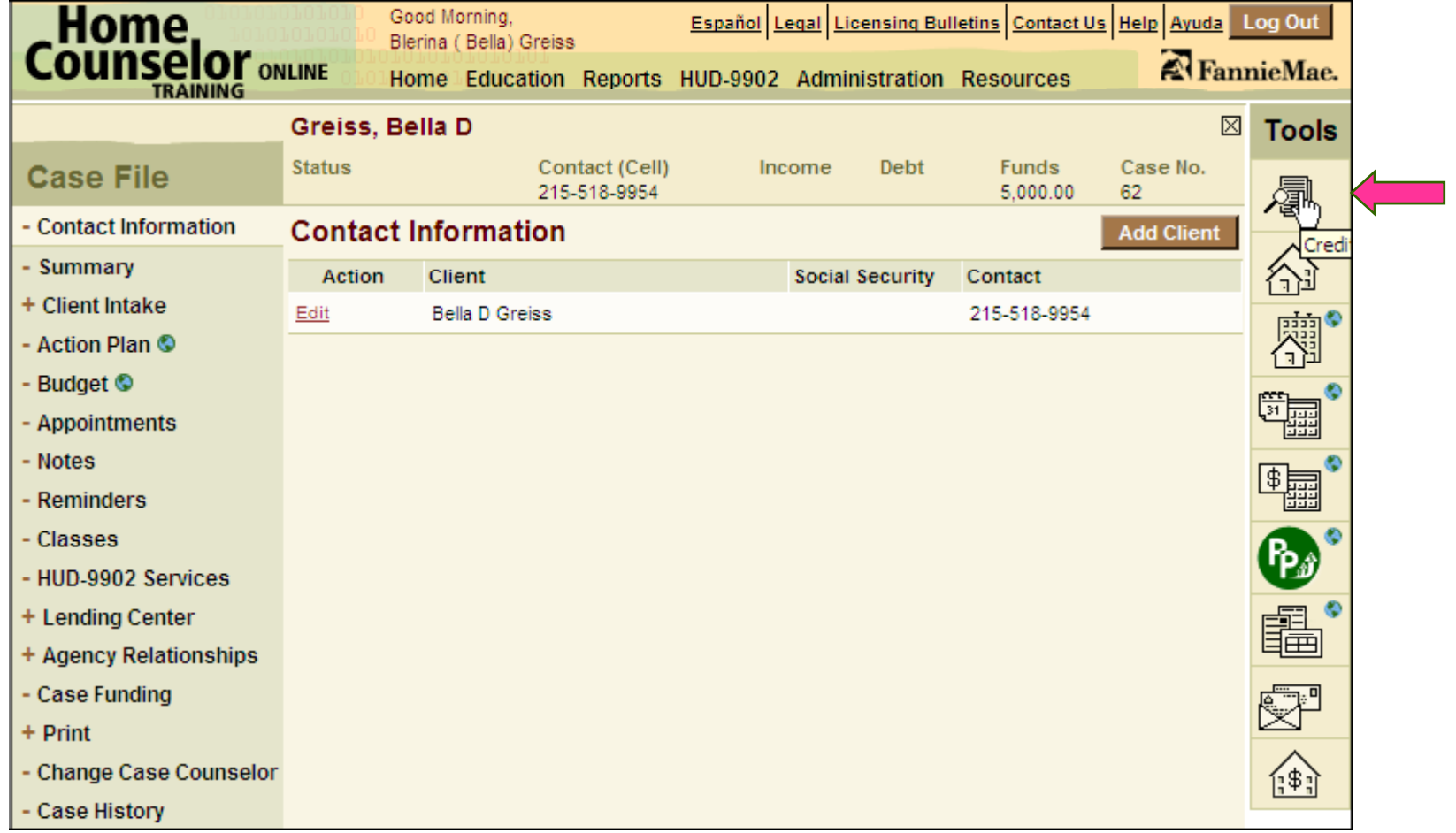

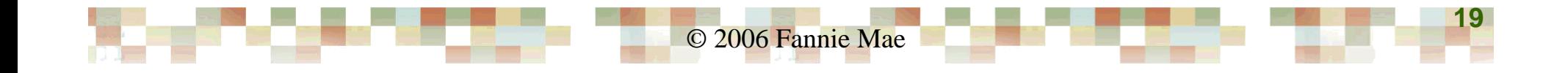

### Downloading Forms

wang ma

**KANSAN DENGAN TARAH DENGAN DENGAN DENGAN DENGAN DENGAN DENGAN DENGAN DENGAN DENGAN DENGAN DENGAN DENGAN DENGAN** 

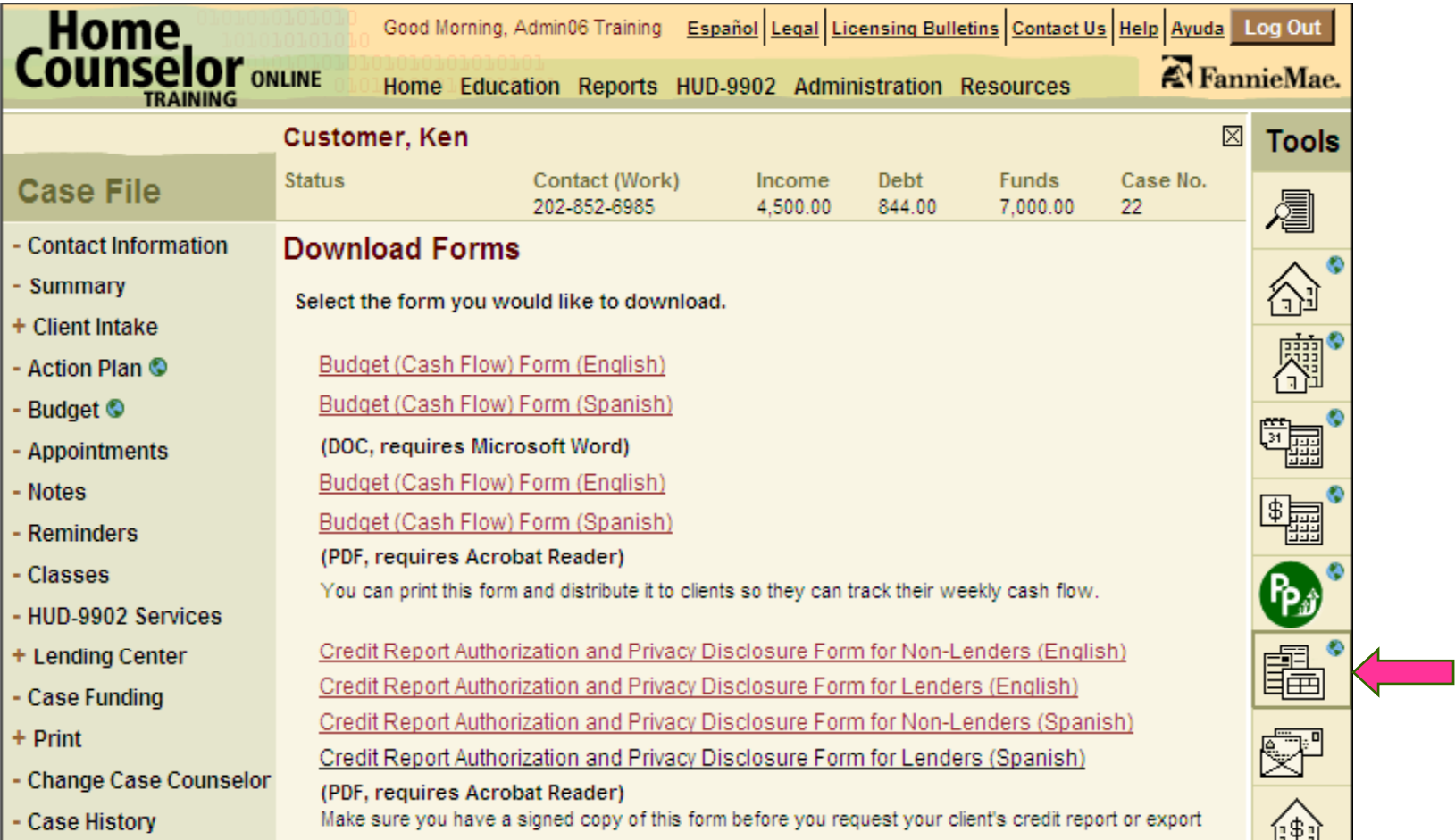

© 2006 Fannie Mae **20**

#### **THE REAL PROPERTY AND REAL**  $\mathbb{R}^n \times \mathbb{R}^n$ tais ann an

#### **Disclosure Form**

#### CREDIT REPORT AUTHORIZATION AND PRIVACY DISCLOSURE FORM

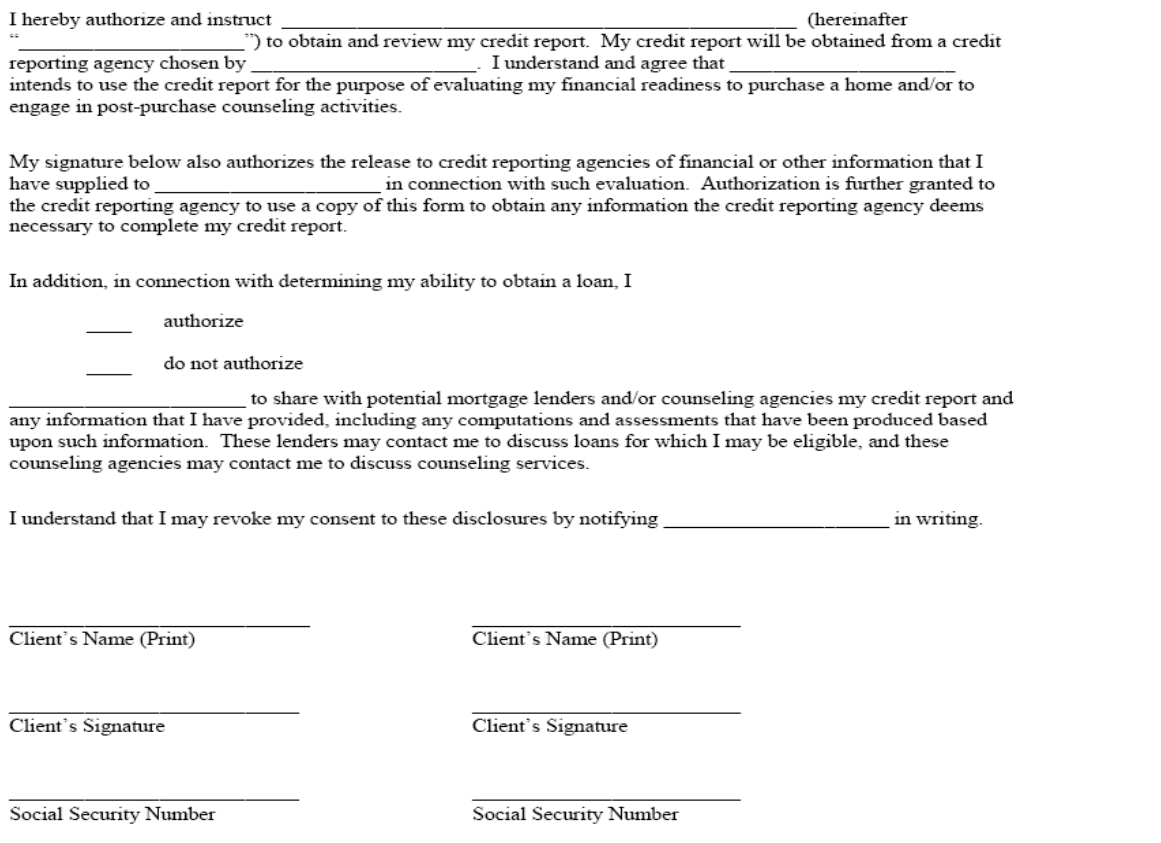

Date

Date

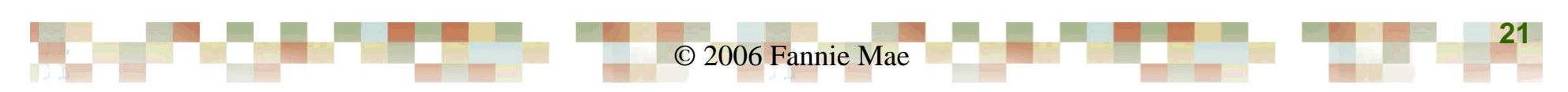

## Ordering <sup>a</sup> Credit Report

<u>a kacamatan sa mga sang</u>

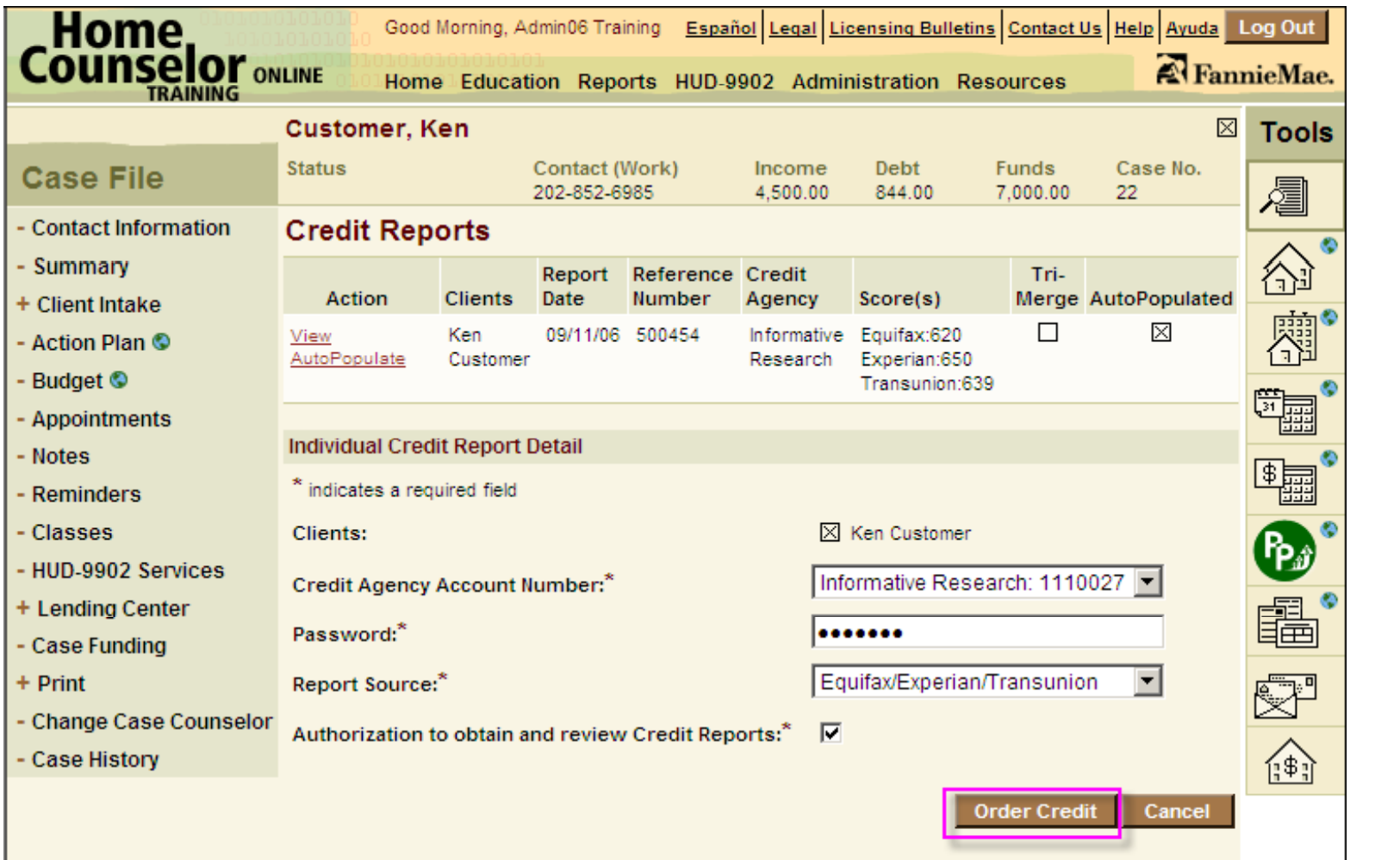

© 2006 Fannie Mae

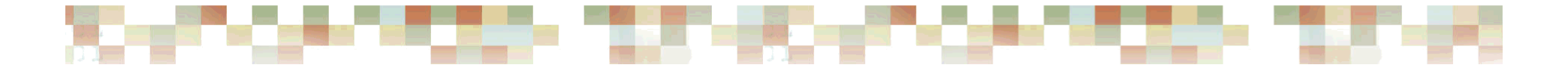

#### Ordering <sup>a</sup> Credit Report

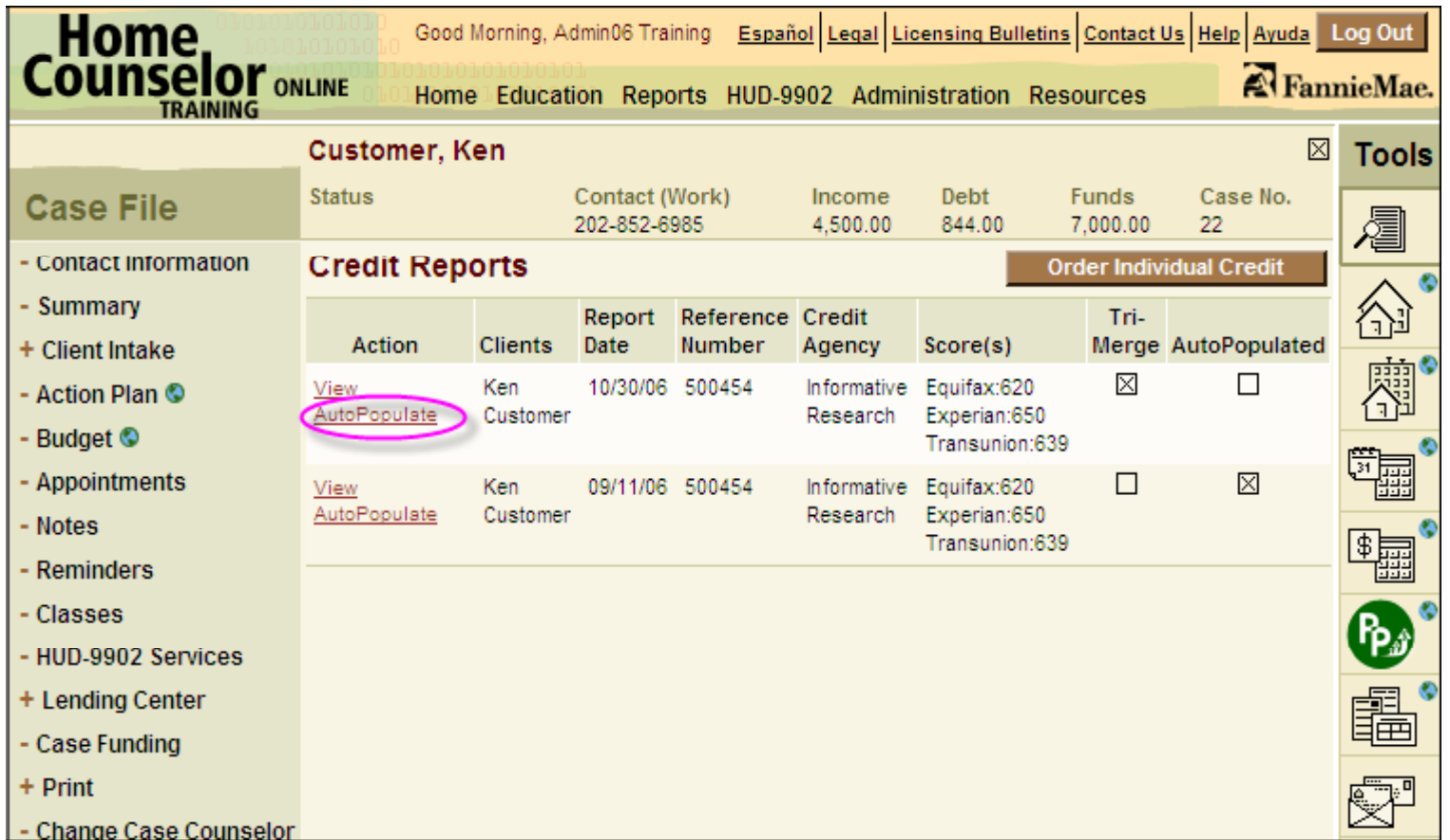

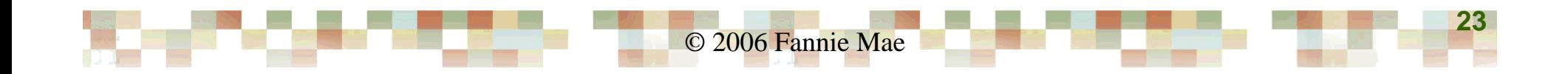

#### Affordability Analyzer

**CONTRACTOR CONTRACTOR** 

**Norgh Hosp** 

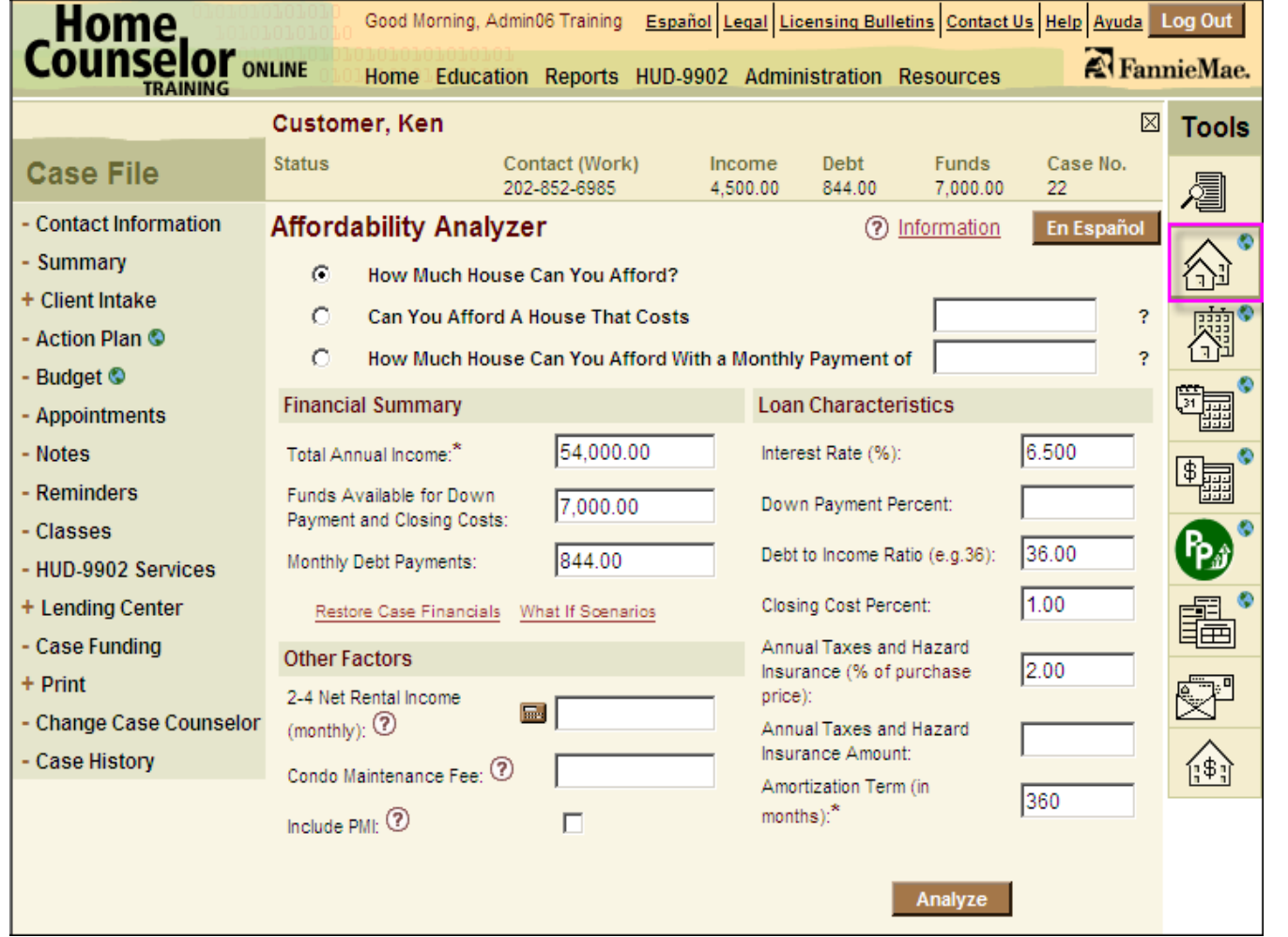

© 2006 Fannie Mae

**24**

20 D.R

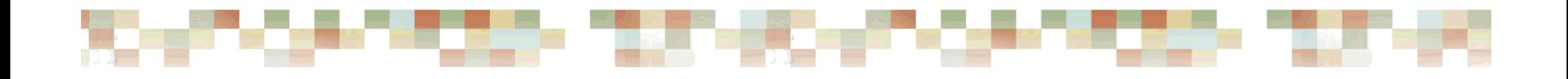

### **Questions and Answers**

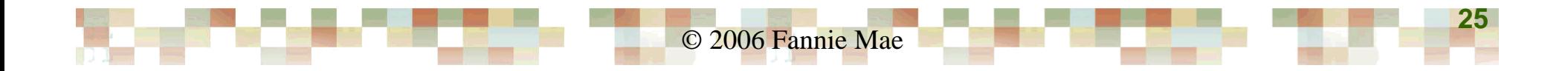

#### Affordability Analyzer

252

<u>a kacamatan ing Kabupatèn S</u>

**Norgh Hosp** 

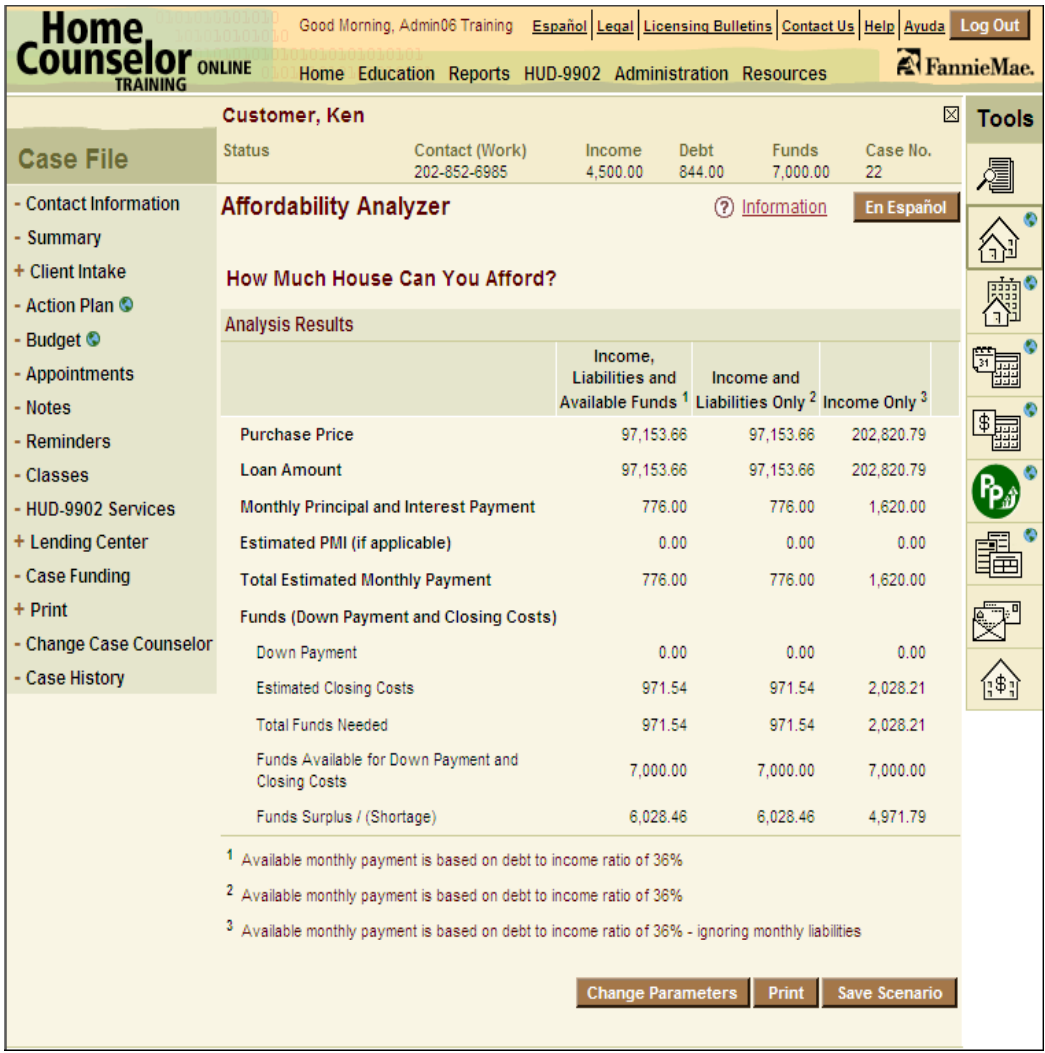

© 2006 Fannie Mae

#### Loan Comparison Tools

<u>dia se</u>

 $\label{eq:11} \mathcal{N}(\mathcal{H})=\mathcal{N}(\mathcal{H})$ 

<u>a kutha 1976 ya Mareji ya Tu</u>

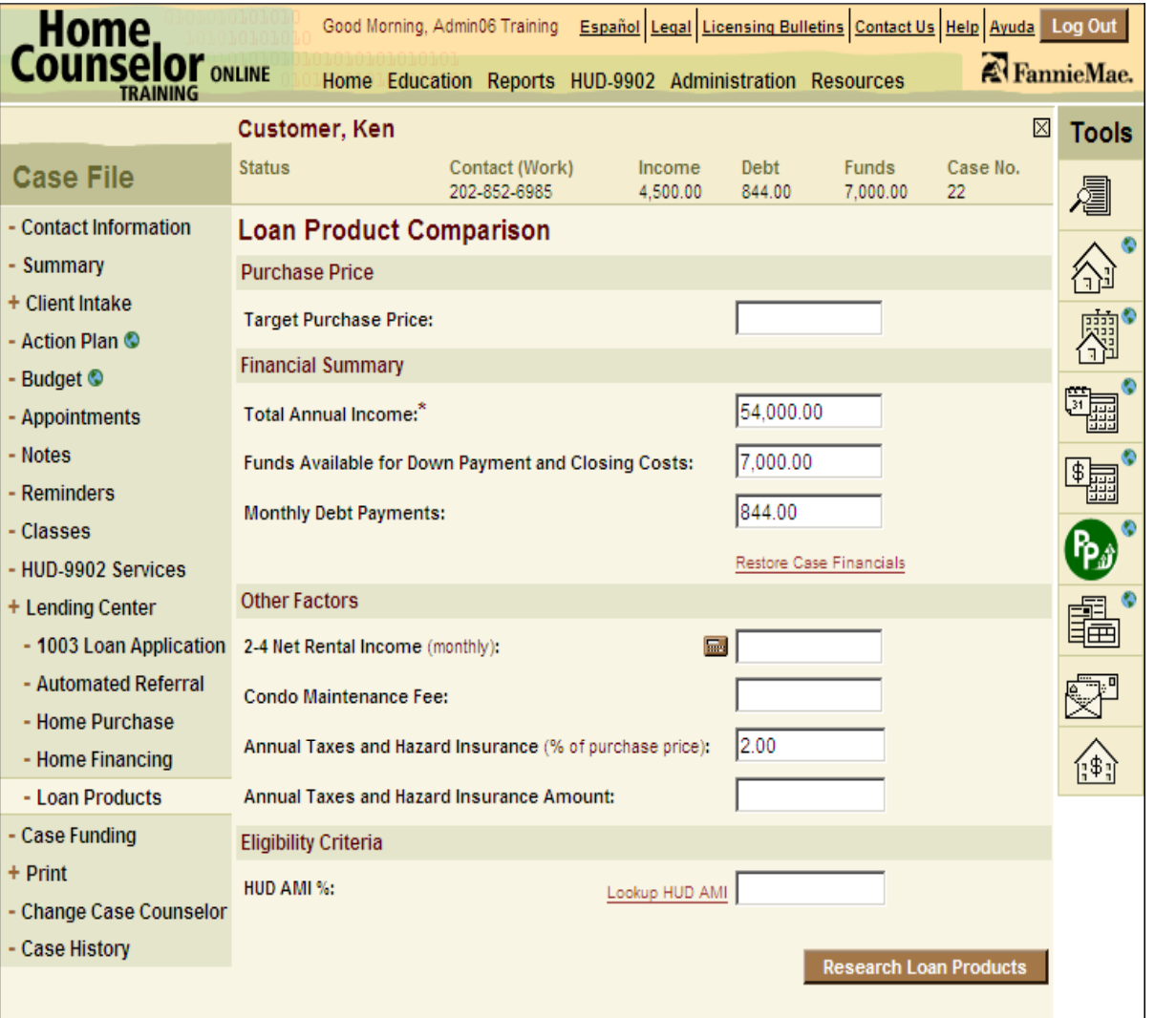

© 2006 Fannie Mae

#### **Loan Product Comparison**

<u> Karolin ya Katikatifu ya </u>

XI ya Tanza

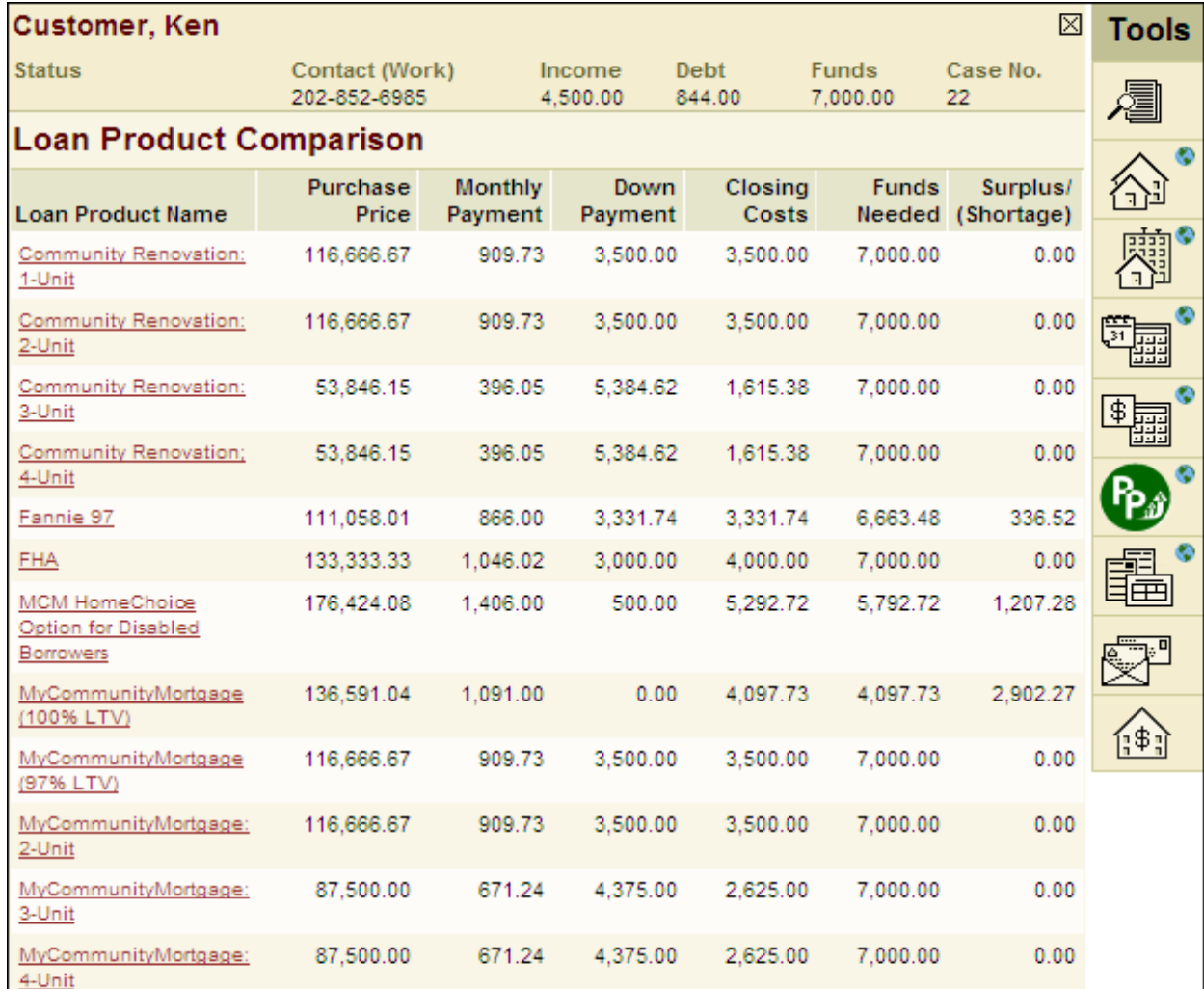

© 2006 Fannie Mae

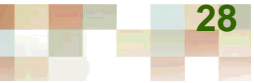

#### **Service College Barnet William CONTRACTOR CONTRACTOR CONTRACTOR**

#### **PowerPay Calculator**

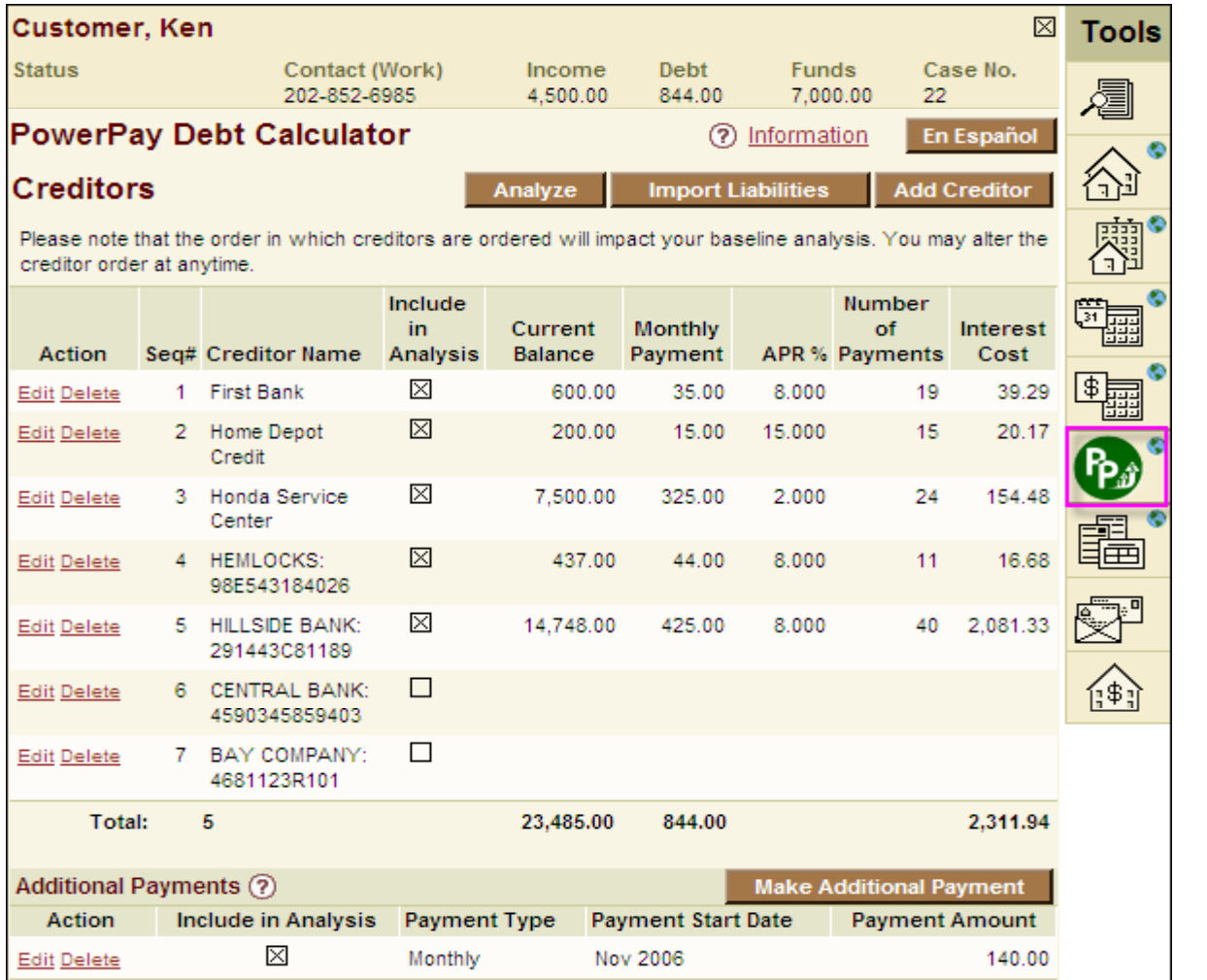

**29**

© 2006 Fannie Mae

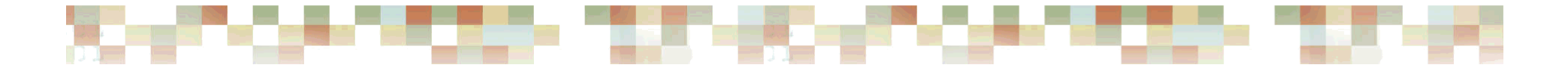

#### Creating an Action Plan

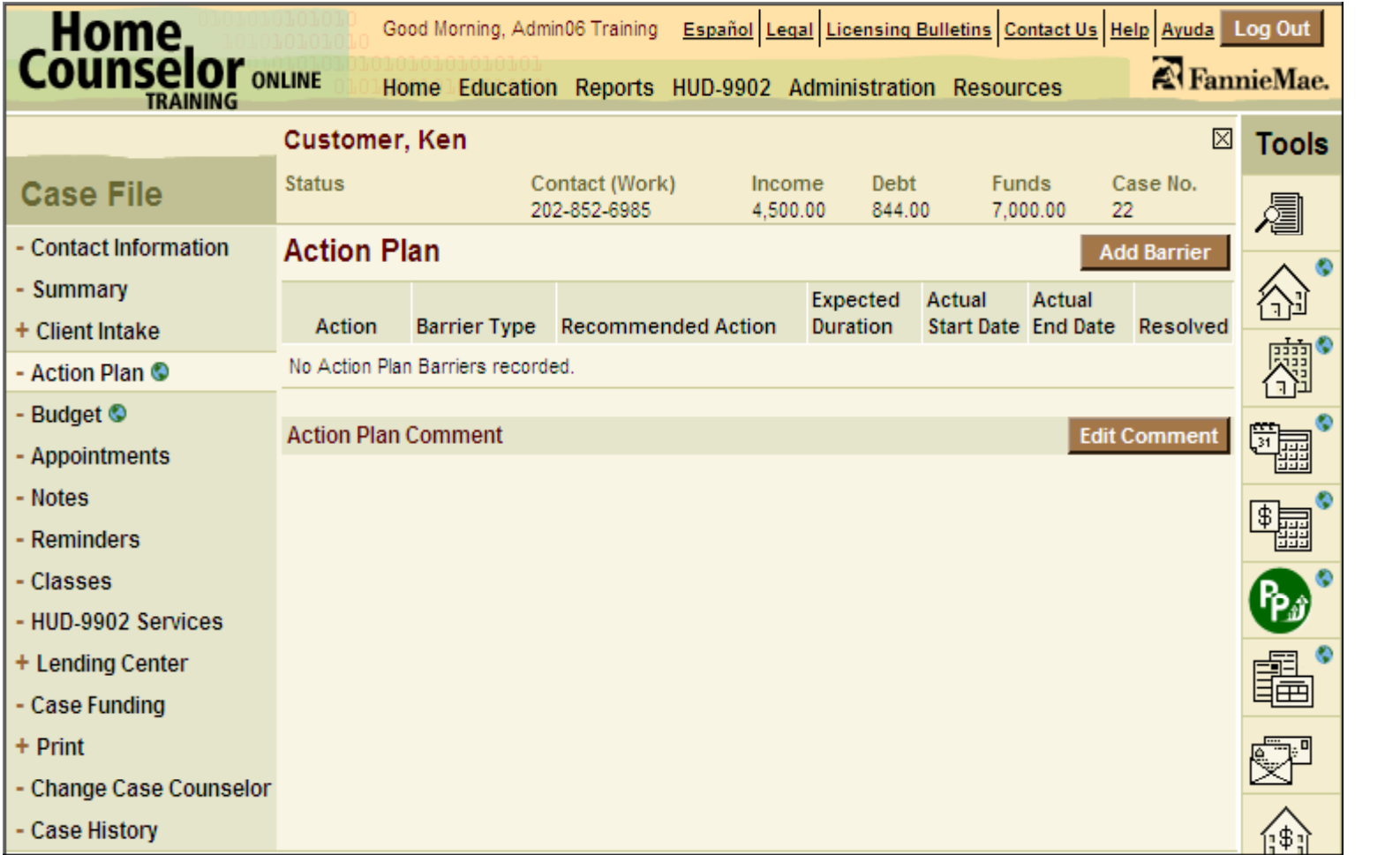

© 2006 Fannie Mae

#### **Bearing CONTRACT AND PROVIDED COMPANY Barnes 198**

#### Creating an Action Plan

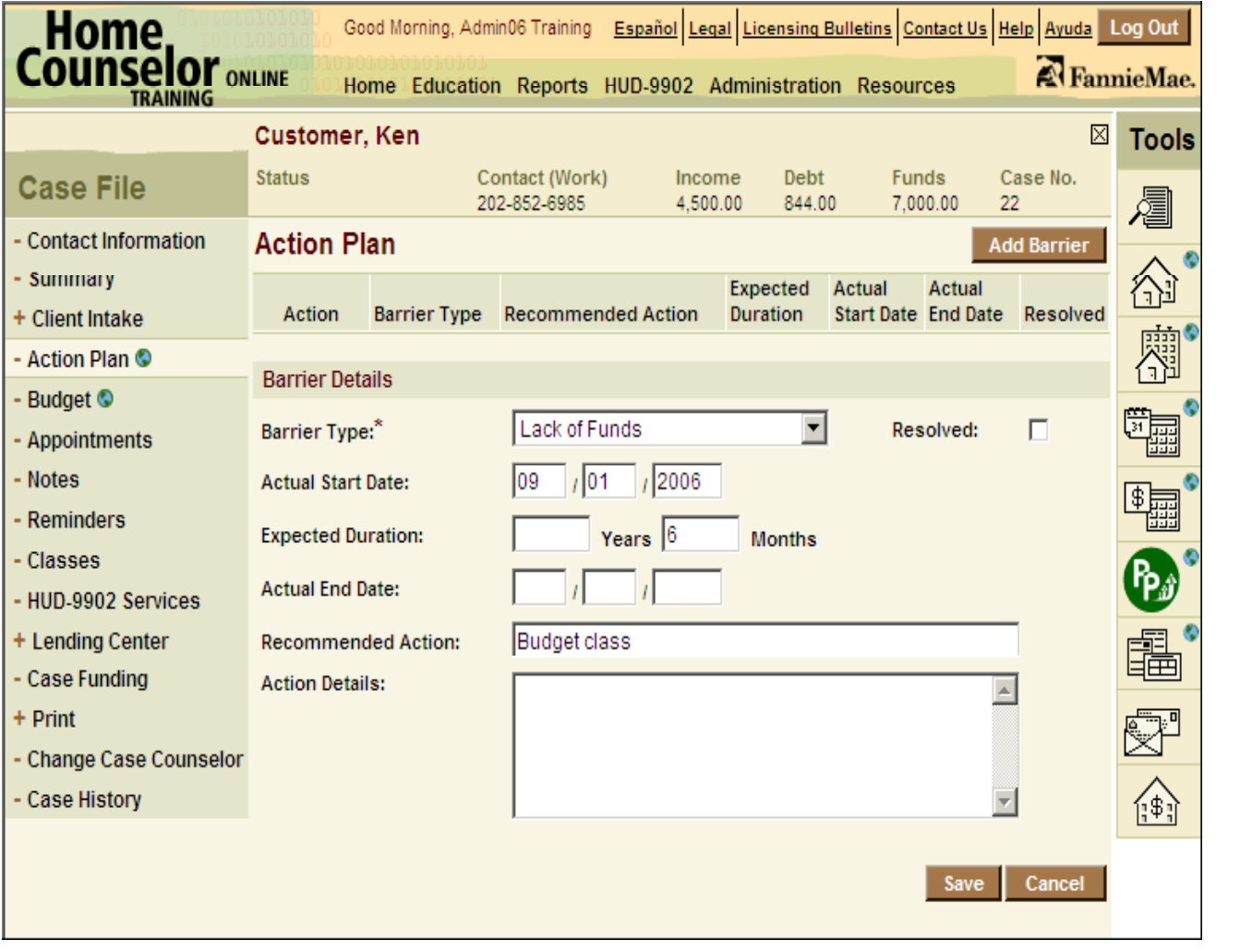

© 2006 Fannie Mae

#### Reverse Mortgage Calculator

<u>se bilin e distribuit de la</u>

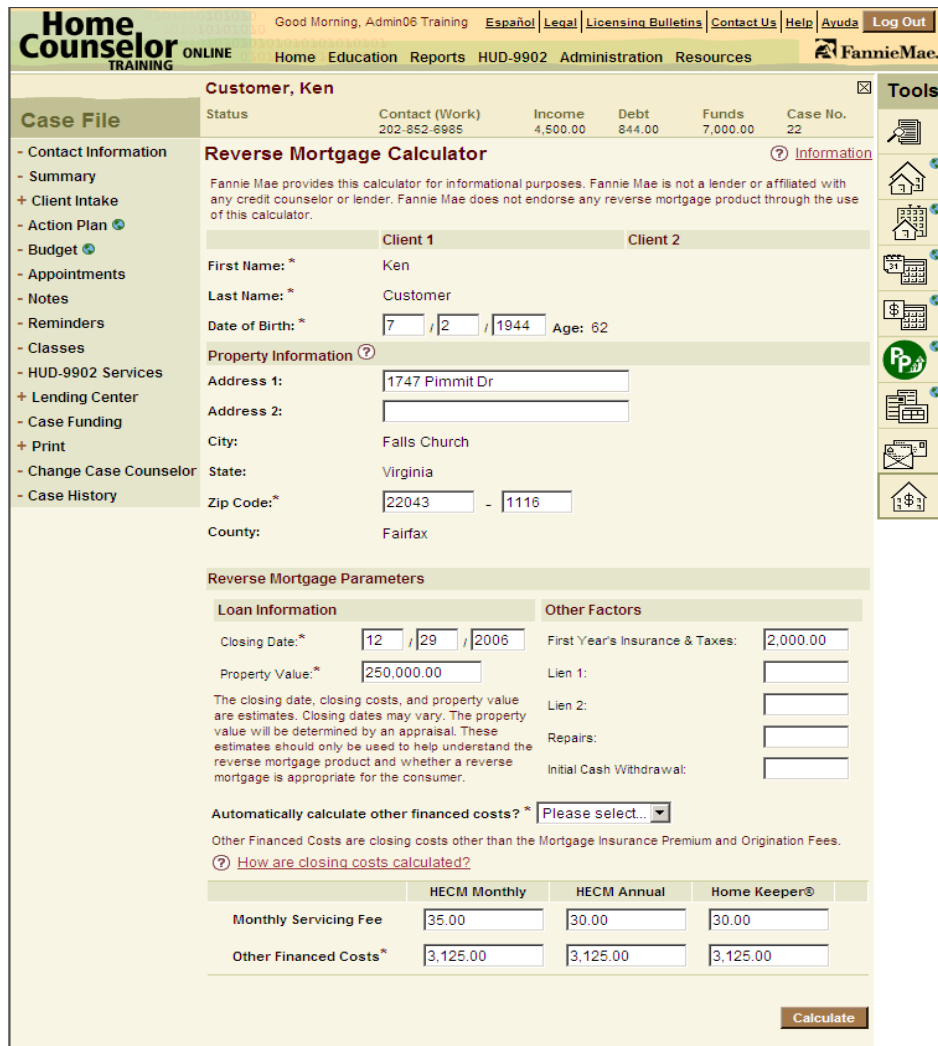

© 2006 Fannie Mae

#### Reverse Mortgage Calculator

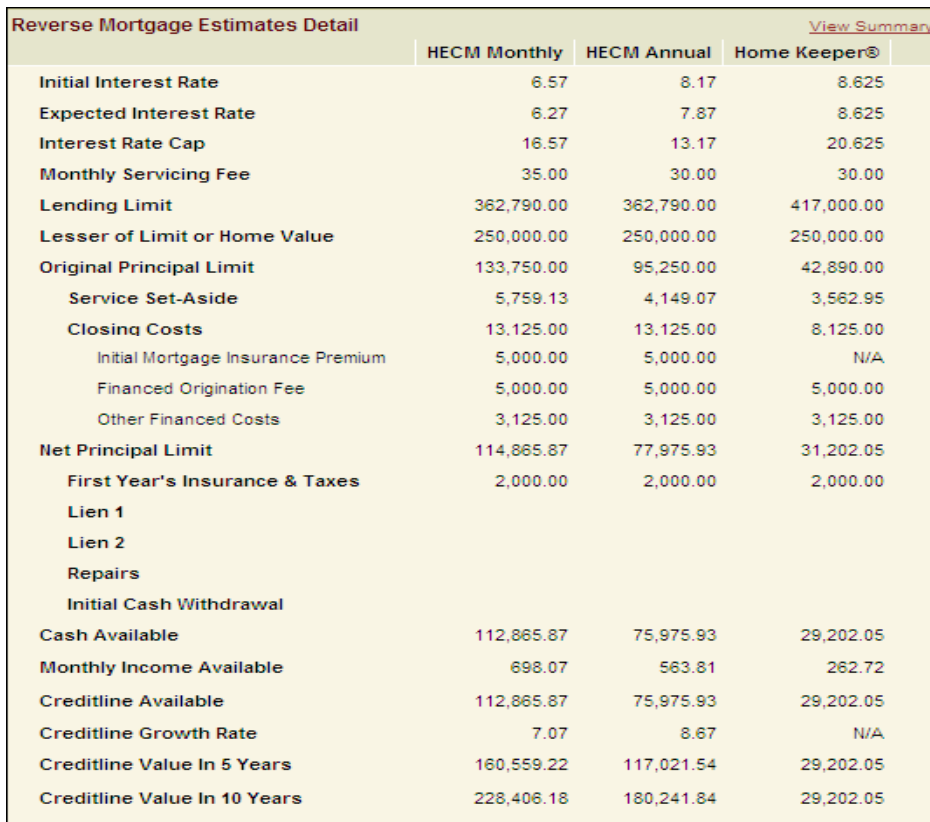

The values shown are estimates based, in part, on the information provided by the consumer or entered by the counselor. These estimates should only be used to help understand reverse mortgages and whether a reverse mortgage is appropriate for the consumer. These estimates may vary depending on various factors, such as which lender you choose, the actual closing date, and the appraised property value. This is not a loan, a loan application, or an offer to make a loan. Actual interest rates will vary by product and may change. In order to obtain a loan, the consumer must complete a loan application with a lender.

© 2006 Fannie Mae

**Change Parameters** Save Scenario Print

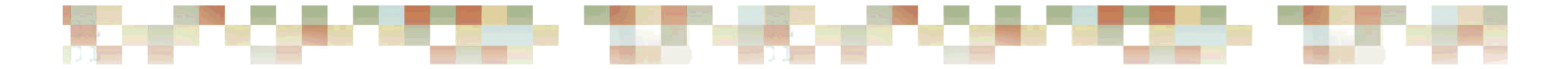

### Budget Calculator

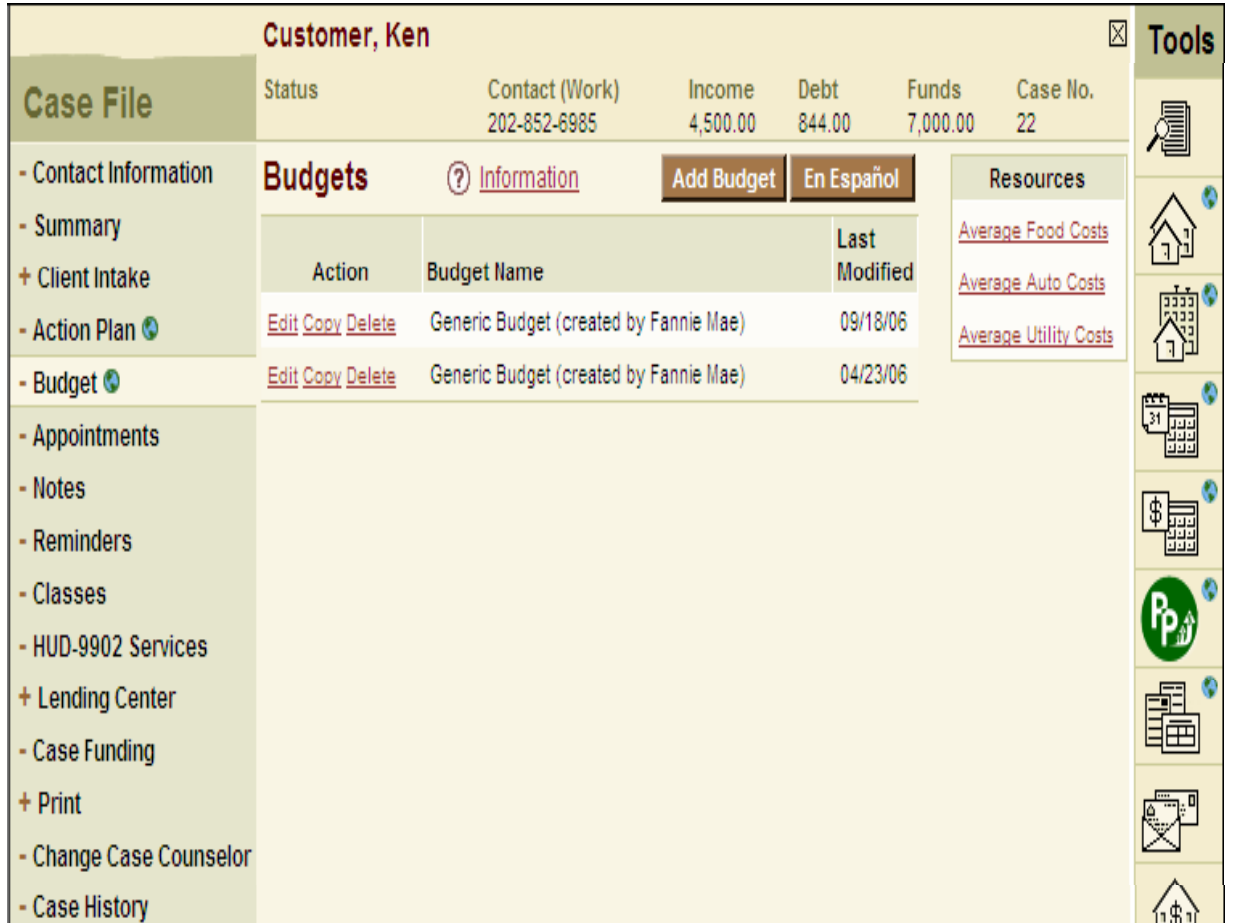

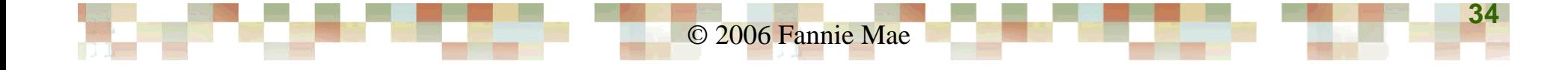

#### Budget Calculator

**THE R. P. LEWIS CO., LANSING MICH.** 

**New York Car** 

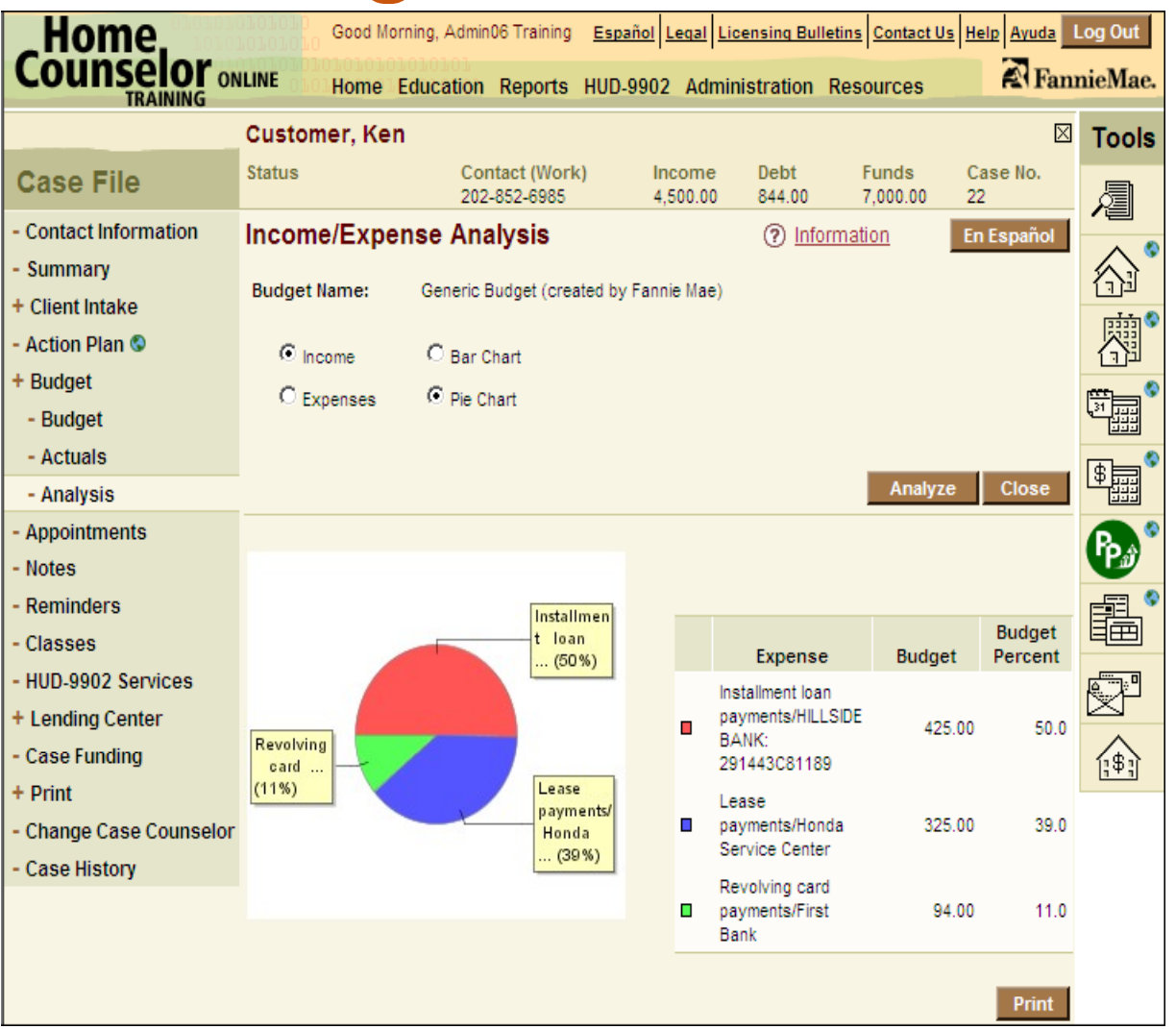

© 2006 Fannie Mae

**35**

**CO-12** 

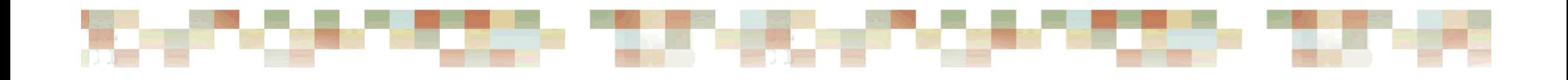

### Questions and Answers

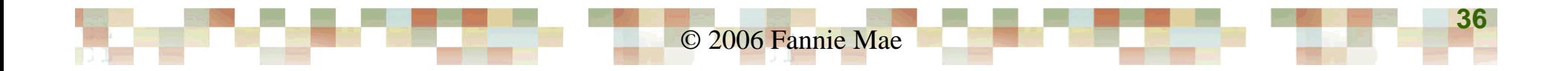

**BERTHER BE** 

<u>. Service</u>

<u>se pag</u>e – pak

<u> Maria Santa Barat da Ba</u>

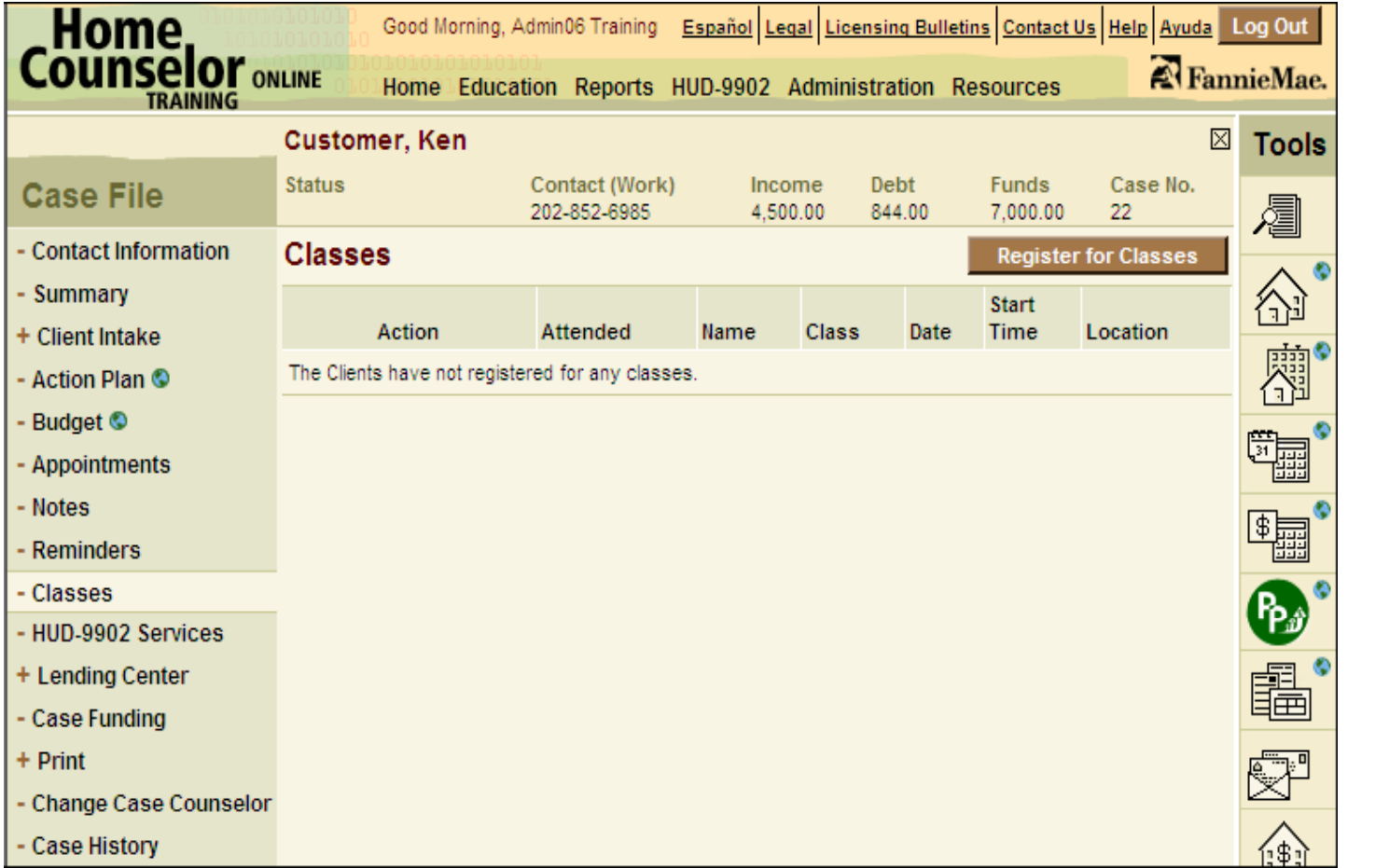

© 2006 Fannie Mae

<u>a sa san</u>

<u> Kanada ya Kasa Marejeo ya K</u>

**Northern Charles** 

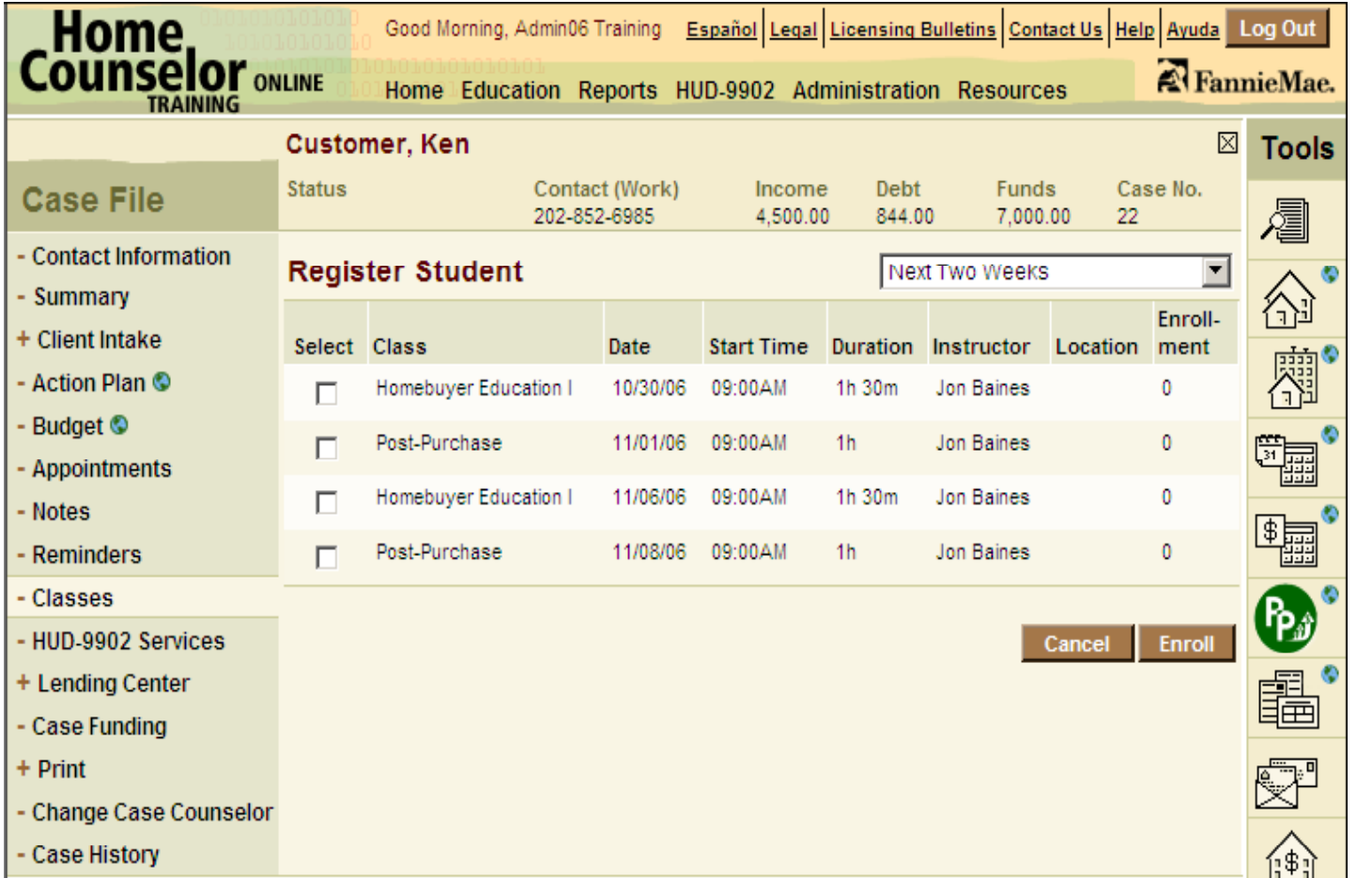

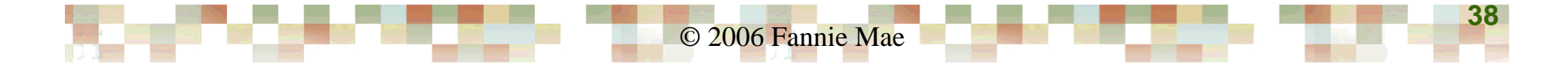

<u>. Best A</u>

<u> Karl Barbara (1985) yang bermula pada sebagai pada sebagai pada sebagai pada sebagai pada sebagai pada sebagai</u>

**March 1980** 

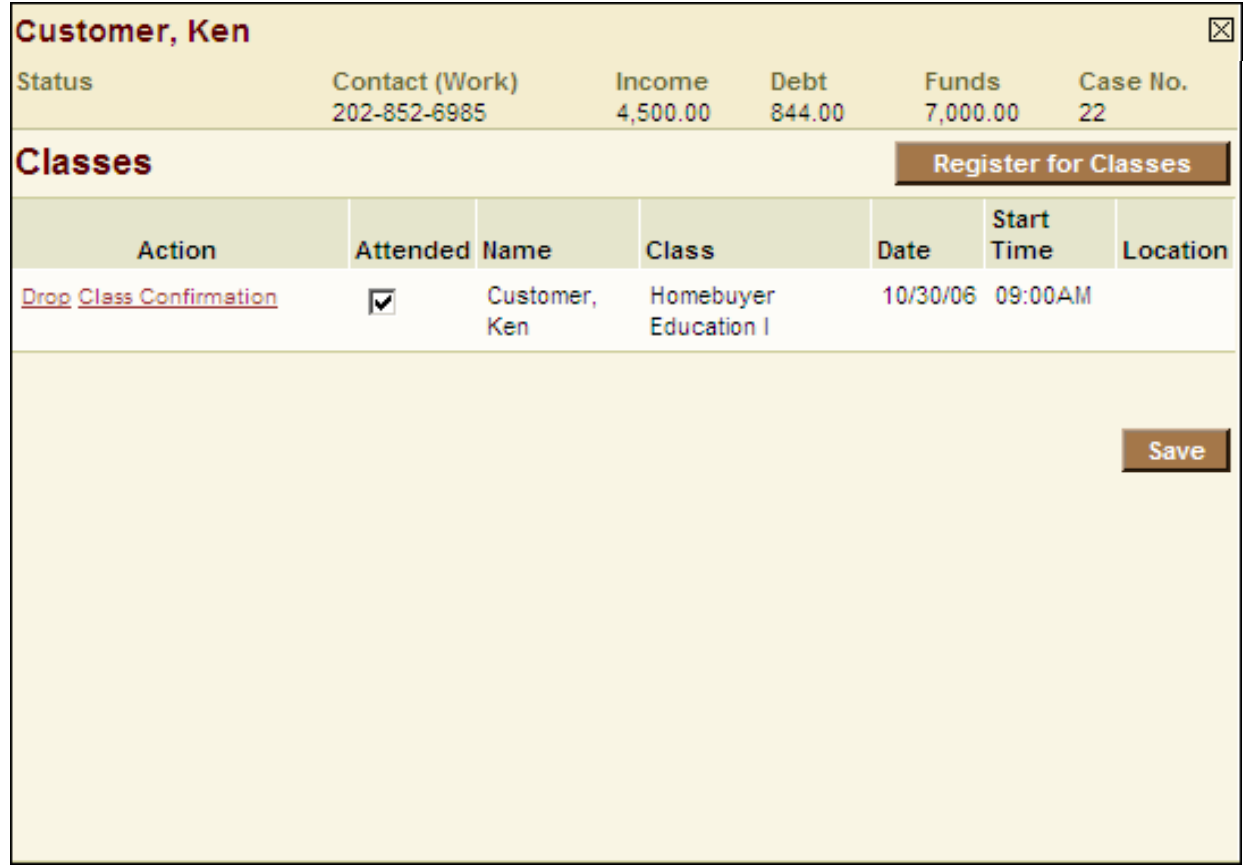

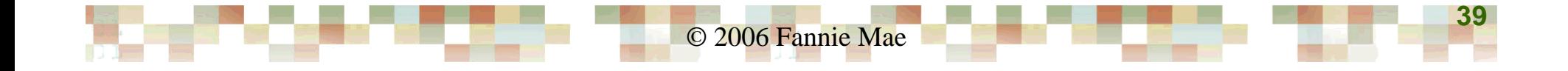

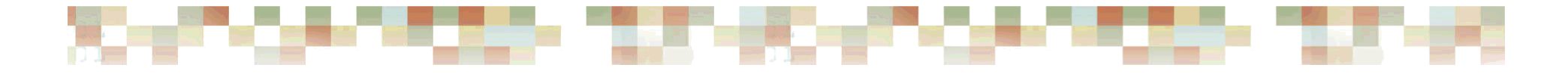

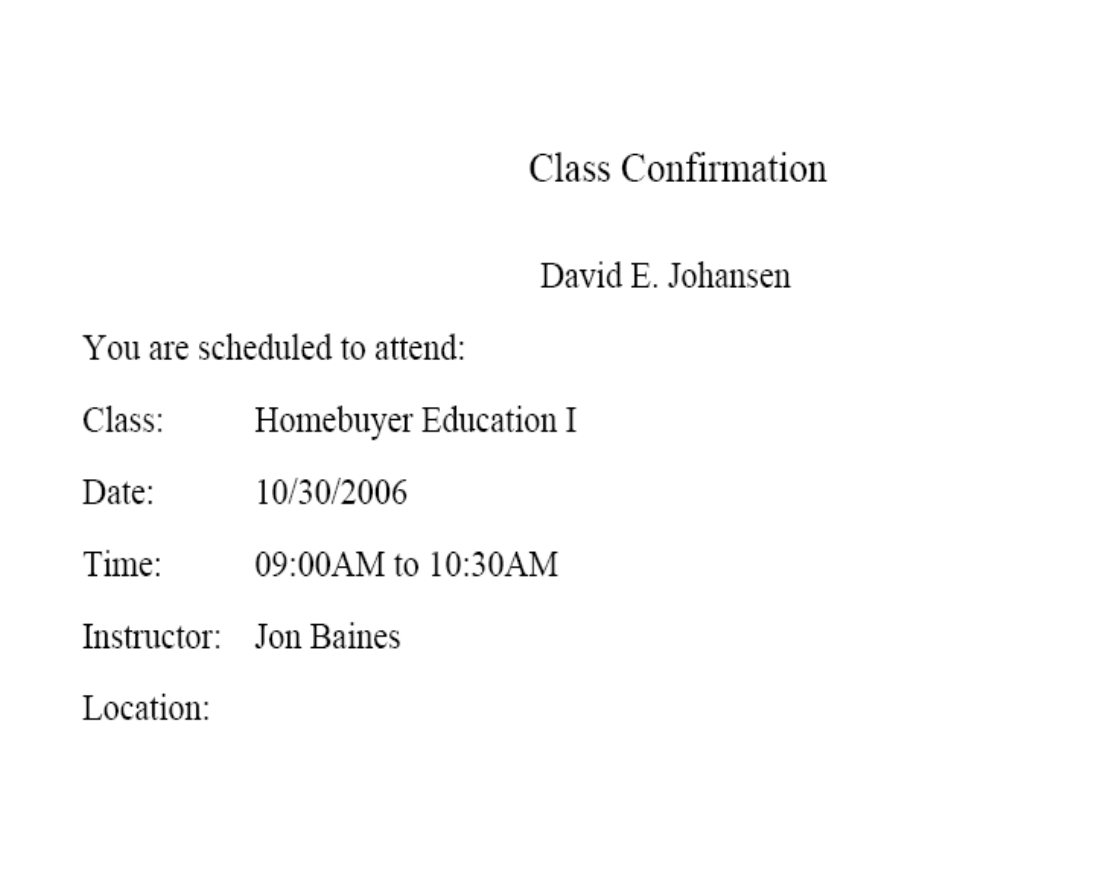

© 2006 Fannie Mae

#### **Sergen Color The TAX HARD COMM** 2224  $\Box$

#### Creating Reports

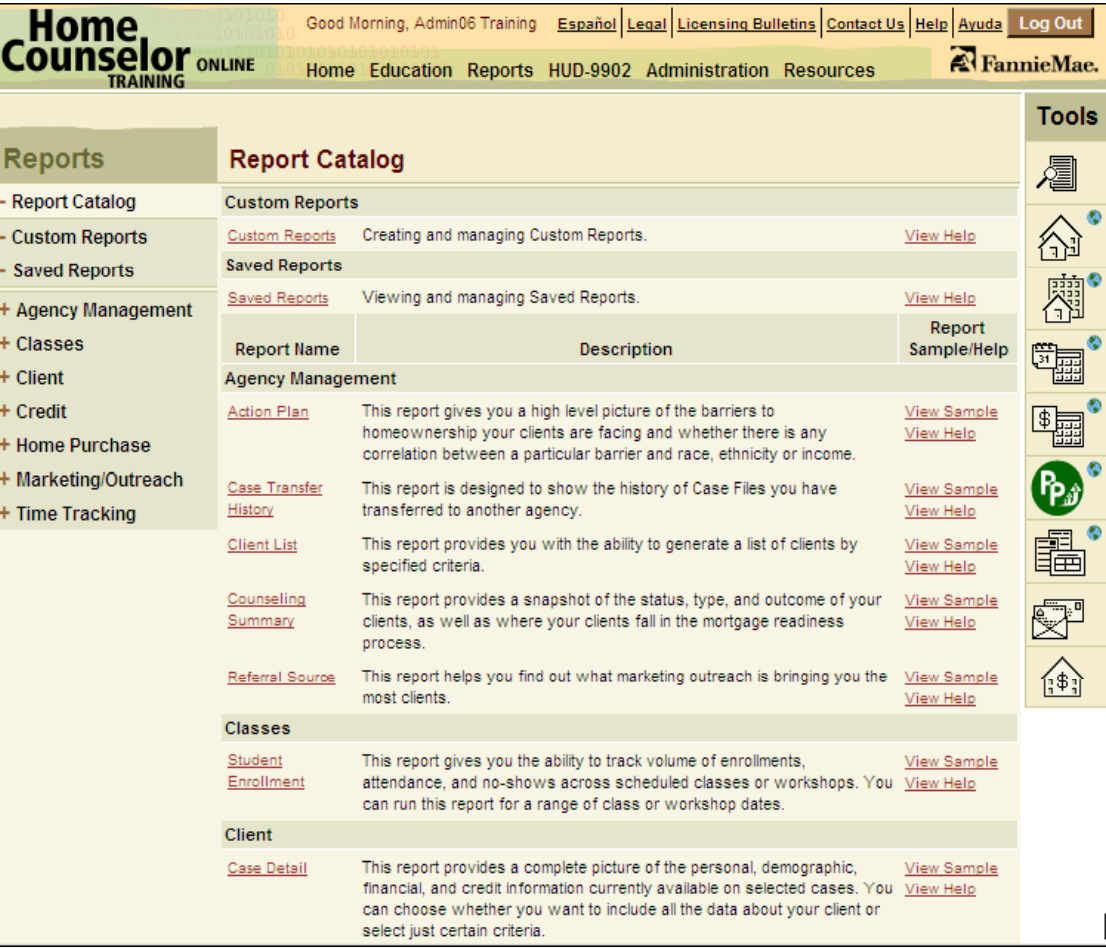

© 2006 Fannie Mae

#### Generating <sup>a</sup> HUD 9902 Report

<u>a sa s</u>

 $\label{eq:1.1} \begin{array}{c} \mathbb{E}\left[ \left\langle \mathbf{r} \right\rangle \right] = \mathbb{E}\left[ \left\langle \mathbf{r} \right\rangle \right] \end{array}$ 

**A DISPONSIBILITY CONTINUES.** 

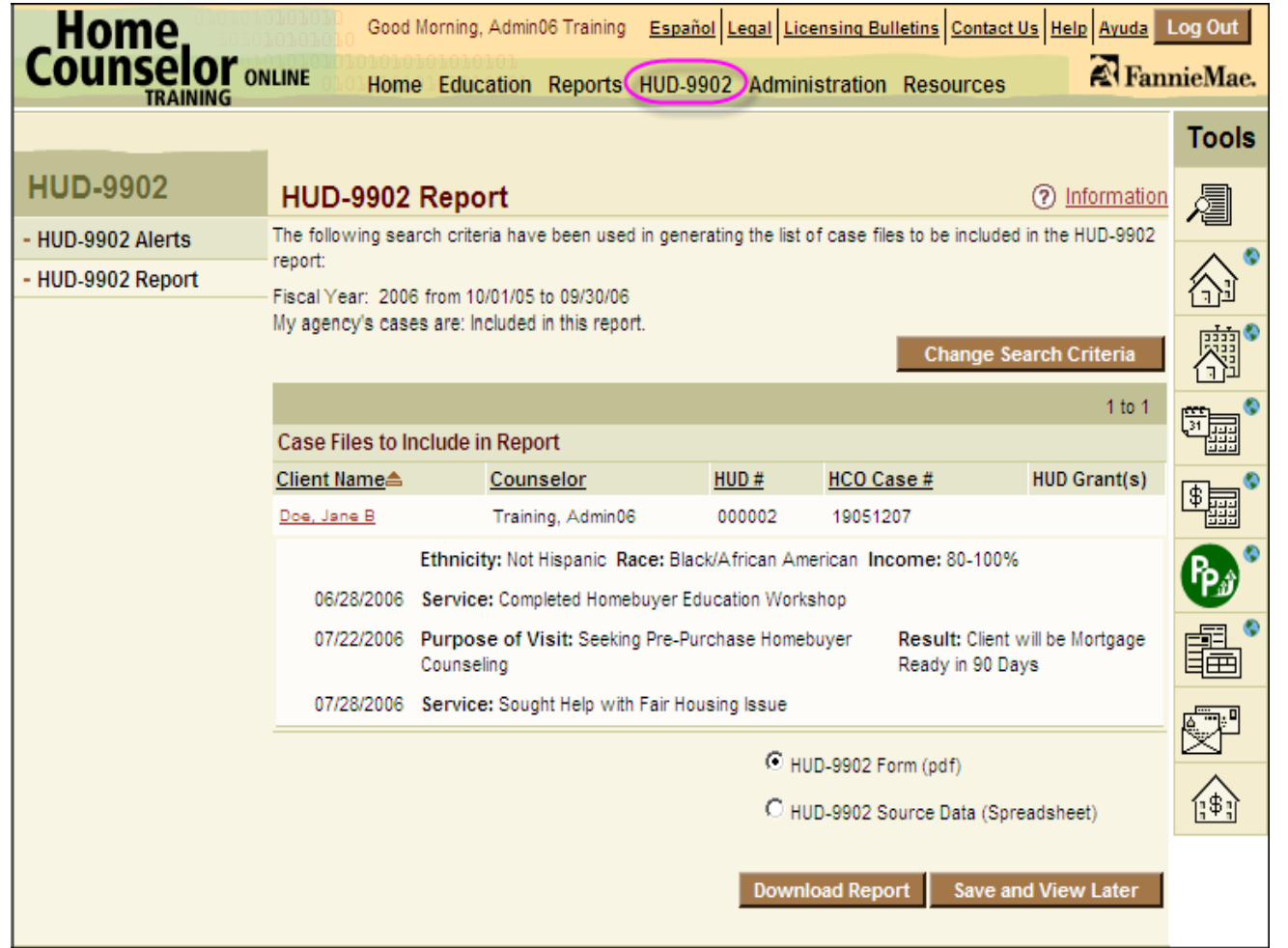

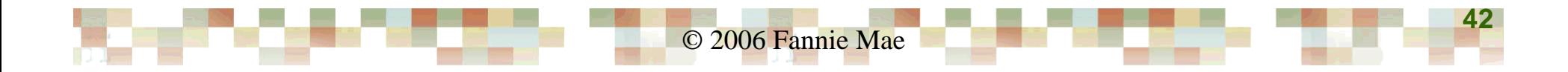